## 2010

по дисциплине «Основы теории управления»

## $004.45(07)$ 32.973-018.2(7)

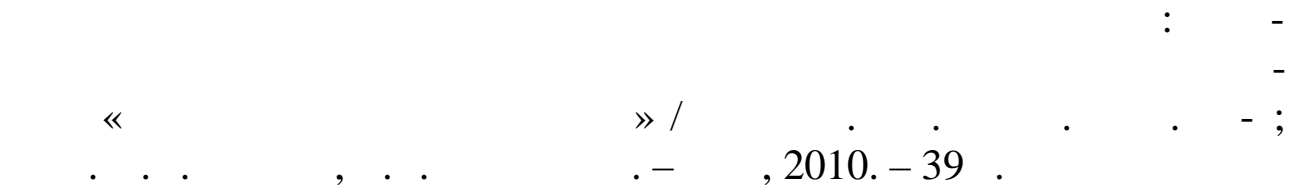

линейной теории автоматического управления: получение передаточных функциях от продаваний состояний состояний состояний состояний состояний состояний состояний состояний сос<br>В преобрасных преобрасных состояний состояний состояний состояний состояний состояний состояний состояний сост зования структурных схем, методы исследования устойчивости САУ и качества регулирования. Приведены приведены приведены примеры решения задач и ва-

 $230100 -$  «  $230102 \mathcal{W}$ 

## $15. \t\t 15. \t\t 16.$

рианты заданий для самостоятельной работы.

применением типовых методических материалов.

Рецензенты: канд. техн. наук, доц., Н.М. Дубинин, д.<br>Народного проф., Р.А. Мунасы, Р.А. Маркет, Р.А. Маркет, Р.А. Маркет, Р.А. Маркет, Р.А. Маркет, Р.А. Маркет, Р<br>Народное повеща проф., Р.А. Маркет, Р.А. Маркет, Р.А. Маркет, Р.А. Маркет, Р.А. Маркет, Р.А. Маркет, Р.А. Ма

 $\odot$ 

 $, 2010$ 

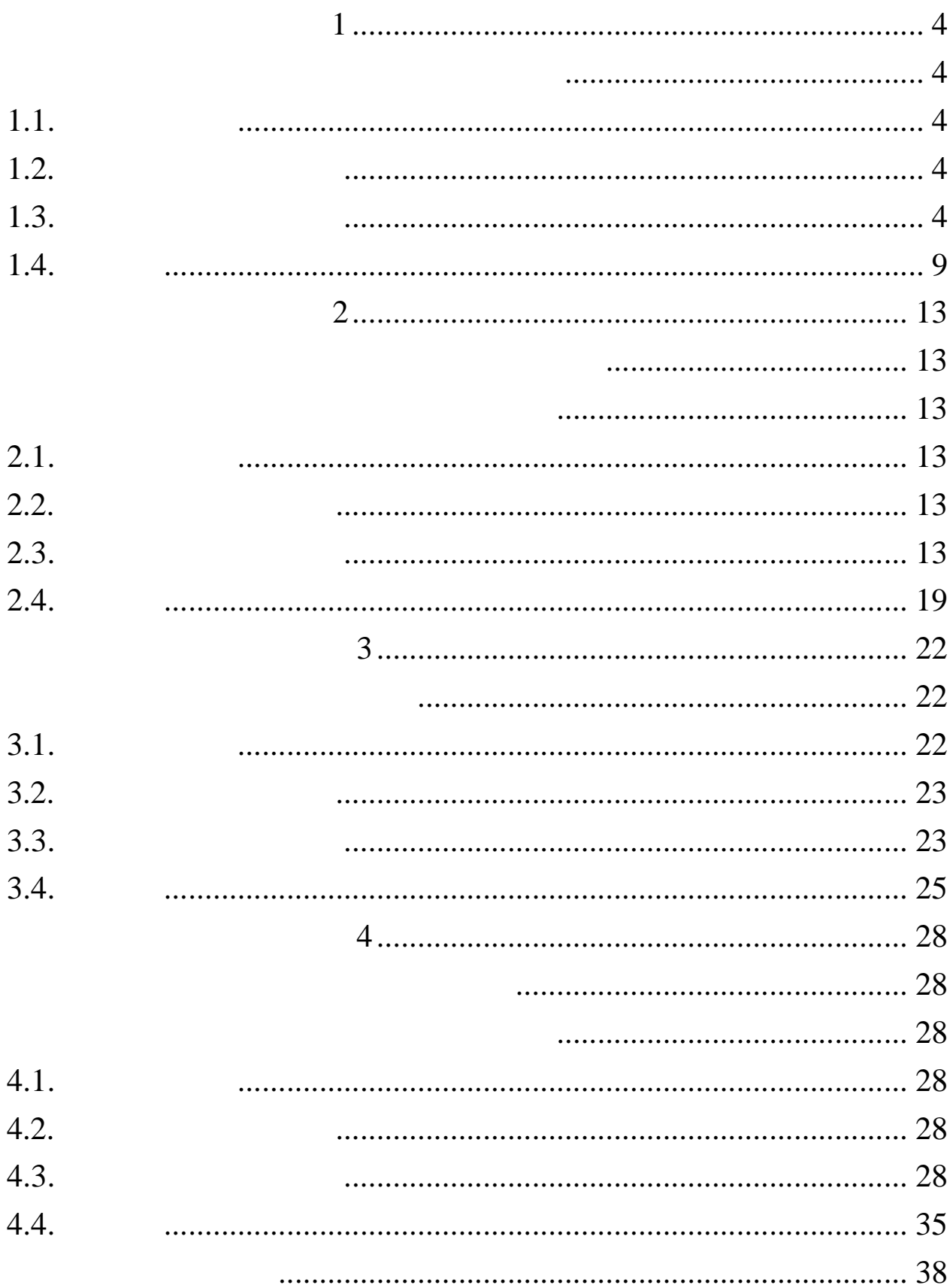

 $1.1.$ 

 $1.2.$ 

 $\overline{\phantom{a}}$ 

 $1.3$  $1.3.1.$ 

**RLC** 

 $\overline{\phantom{a}}$ 

 $\ddot{\phantom{1}}$ 

 $\overline{a}$ 

 $\overline{\phantom{a}}$ 

 $\mathbf{1}$ 

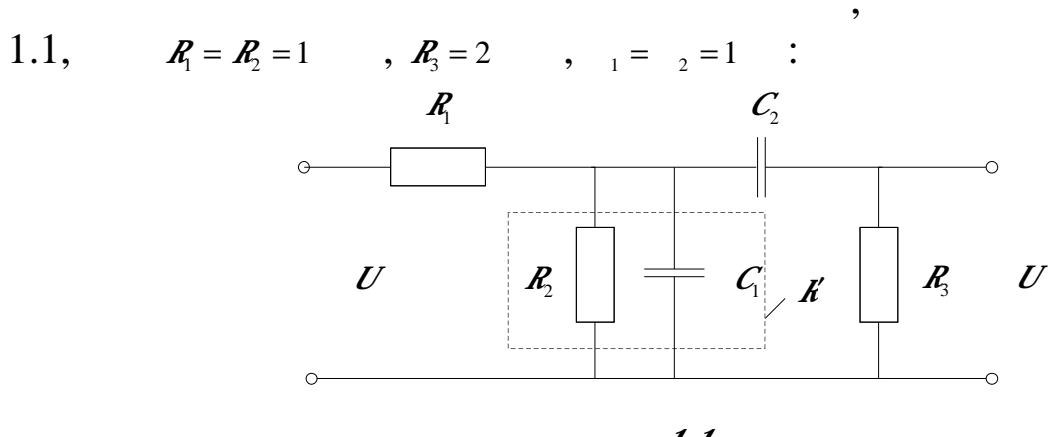

 $. 1.1.$ 

 $\ddot{\cdot}$ 

 $\overline{\phantom{a}}$ 

 $\, , \, \ldots y = U \, ,$ 

 $u = U$ .

 $\blacksquare$ 

 $\equiv$ 

$$
W(p)=\frac{U(p)}{U(p)}.
$$

 $\boldsymbol{k}'$  $.1.1.$  $R_{\!\scriptscriptstyle 2}^{}$  $\mathcal{C}_{_{2}},$  $1.$ 

 $\overline{\phantom{a}}$ 

,

 $\overline{\phantom{a}}$ 

 $1.$ 

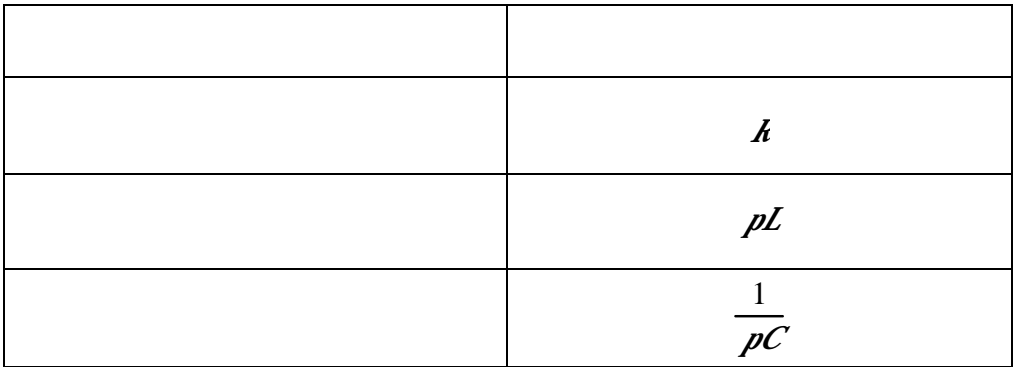

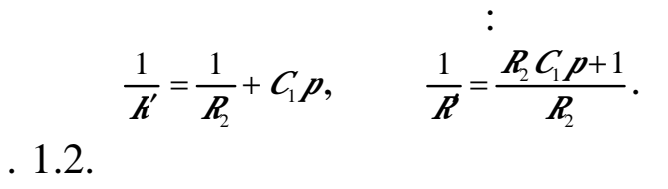

 $\vec{k}$ .

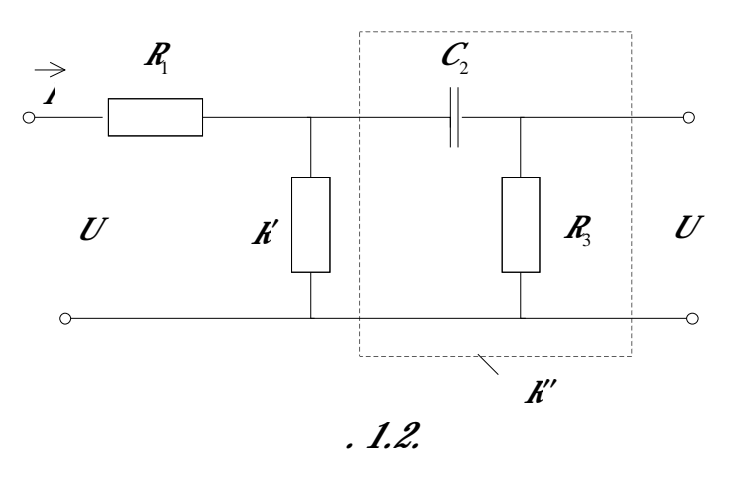

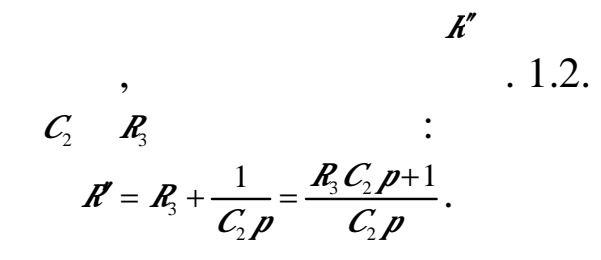

 $1.3.$ 

 $\overline{I}$ 

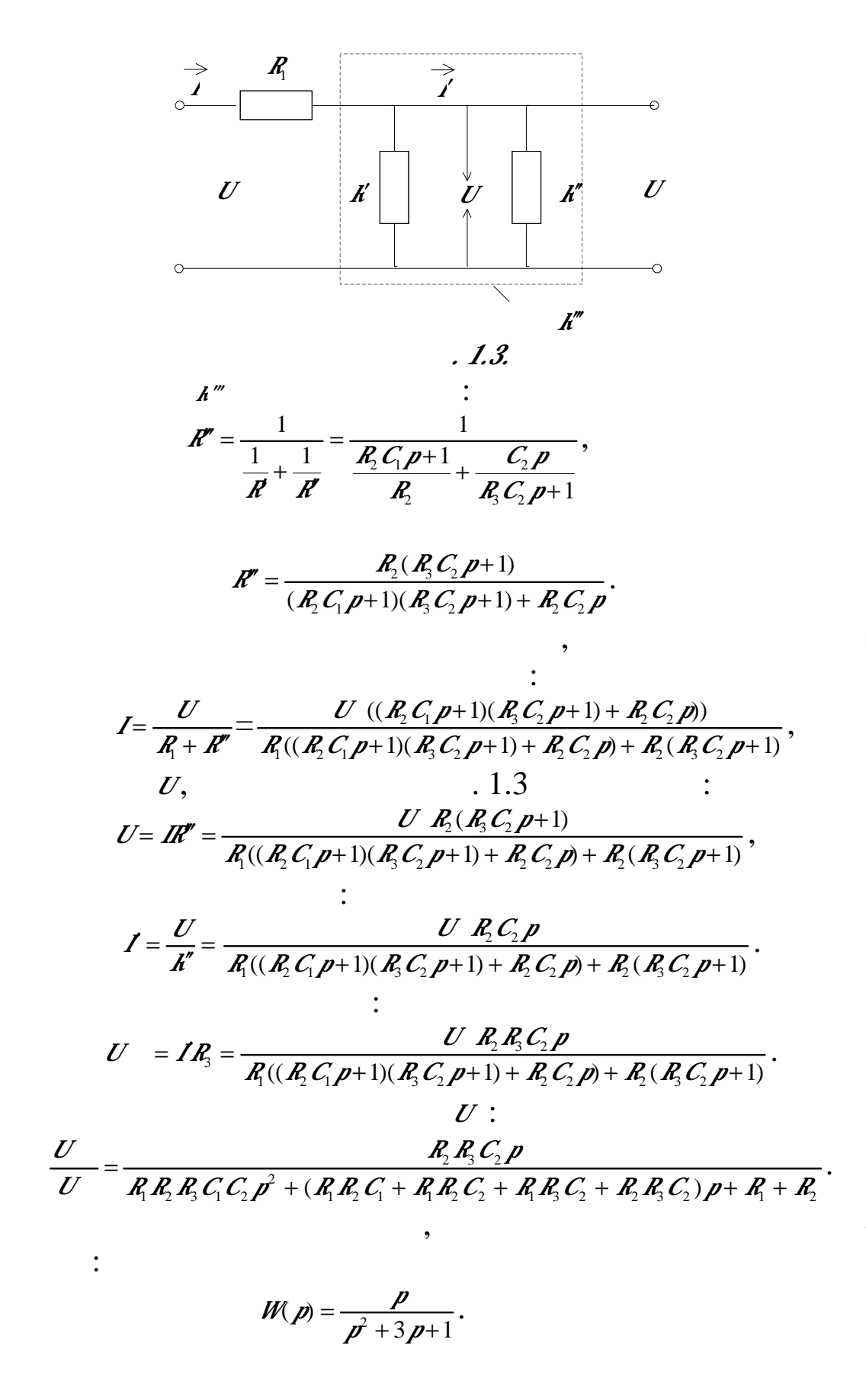

 $1.32.$ 

$$
W(p),
$$
  
:

 $\mathbb{Z}$ 

 $\equiv$ 

$$
\begin{cases}\n\mathbf{A}_1 = \mathbf{X}_2, \\
\mathbf{A}_2 = \mathbf{X}_3, \\
\mathbf{A}_3 = -4\mathbf{X}_1 - \mathbf{X}_2 - \mathbf{X}_3 + 6\mathbf{Z}, \\
\mathbf{Y} = \mathbf{X}_1 + \mathbf{X}_2 + \mathbf{X}_3.\n\end{cases}
$$

$$
\begin{cases}\n\rho X_1 = X_2, \\
\rho X_2 = X_3, \\
\rho X_3 = -4X_1 - X_2 - X_3 + 6U, \\
y = X_1 + 2X_2 + X_3.\n\end{cases}
$$

$$
J_3\colon
$$

 $\ddot{\phantom{a}}$ 

 $\overline{\phantom{a}}$ 

 $\ddot{\phantom{1}}$ :

 $\sim 10^4$ 

$$
M_3: \\
px_3 + x_3 = -4x_1 - x_2 + 6u, \\
x_3 = \frac{-4x_1 - x_2 + 6u}{p+1}.
$$
\n
$$
x_3 = px_2,
$$
\n
$$
-4x - x + 6u
$$

$$
px_2 = \frac{-4x_1 - x_2 + 6u}{p+1}.
$$

$$
x_2 = px_1,
$$
  
\n
$$
p^2 x_1 = \frac{-4x_1 - px_1 + 6u}{p+1},
$$
  
\n
$$
x_1 = \frac{6u}{p^3 + p^2 + p+4}
$$
  
\n
$$
x_1 = \frac{6u}{p^3 + p^2 + p+4}
$$
  
\n
$$
x_1 = \frac{6u}{p^3 + p^2 + p+4}
$$

$$
X_2=\frac{6\rho u}{\rho^3+\rho^2+\rho+4}
$$

 $\mathbf{I}_2$ 

 $\sim$  1

$$
X_3=\frac{6p^2u}{p^3+p^2+p+4}.
$$

$$
y = x_1 + x_2 + x_3
$$
  

$$
y = x_1 + x_2 + x_3 = \frac{6u}{p^3 + p^2 + p + 4} + \frac{6pu}{p^3 + p^2 + p + 4} + \frac{6p^2u}{p^3 + p^2 + p + 4},
$$
  

$$
6p^2u + 6pu + 6u
$$

$$
y = \frac{6p \mu + 6p \mu + 6p \mu}{p^3 + p^2 + p + 4}.
$$
  
*u*,

$$
W(p) = \frac{y}{a} = \frac{6p^2 + 6p + 6}{p^3 + p^2 + p + 4}.
$$

 $1.33$ 

$$
\begin{cases}\n\frac{\partial \mathbf{R}_1}{\partial \mathbf{R}_1} + 5\mathbf{R}_1 + 6\mathbf{y}_1 = \frac{\partial \mathbf{R}_1}{\partial \mathbf{R}_1} + 3\mathbf{R}_1 + 4\mathbf{R}_2 + 8\mathbf{u}_2, \\
\frac{\partial \mathbf{R}_2}{\partial \mathbf{R}_2} + \mathbf{y}_2 = \mathbf{R}_1 + 2\mathbf{R}_2 + 2\mathbf{u}_2.\n\end{cases}
$$
\n
$$
\begin{cases}\n(\mathbf{p}^2 + 5\mathbf{p} + 6)\mathbf{y}_1 = (\mathbf{p}^2 + 3\mathbf{p})\mathbf{u}_1 + (4\mathbf{p} + 8)\mathbf{u}_2, \\
(\mathbf{p} + 1)\mathbf{y}_2 = \mathbf{p}\mathbf{u}_1 + 2(\mathbf{p} + 1)\mathbf{u}_2.\n\end{cases}
$$

 $\ddot{\phantom{1}}$ :

 $\frac{1}{2}$ 

 $\overline{\phantom{a}}$ 

$$
\begin{cases}\n y_1 = \frac{p^2 + 3p}{p^2 + 5p + 6} u_1 + \frac{4p + 8}{p^2 + 5p + 6} u_2, \\
 y_2 = \frac{p}{p + 1} u_1 + \frac{2p + 2}{p + 1} u_2.\n\end{cases}
$$

$$
W(p) = \begin{bmatrix} W_{11}(p) & W_{12}(p) \\ W_{21}(p) & W_{22}(p) \end{bmatrix} = \begin{bmatrix} \frac{p^{2} + 3p}{p^{2} + 5p + 6} & \frac{4p + 8}{p^{2} + 5p + 6} \\ \frac{p}{p + 1} & 2 \end{bmatrix}.
$$

 $1.4$ 

$$
A = \begin{bmatrix} -1 & 2 \\ -3 & -5 \end{bmatrix}, B = \begin{bmatrix} 0 & 1 \\ 2 & 0 \end{bmatrix}, C = \begin{bmatrix} 1 & 0 \\ 0 & 1 \end{bmatrix}.
$$
  
\n
$$
\vdots
$$
  
\n
$$
\begin{cases}\n\mathbf{A}_1 = -\mathbf{X}_1 + 2\mathbf{X}_2 + \mathbf{U}_2, \\
\mathbf{A}_2 = -3\mathbf{X}_1 - 5\mathbf{X}_2 + 2\mathbf{U}_1, \\
\mathbf{Y}_1 = \mathbf{X}_1, \\
\mathbf{Y}_2 = \mathbf{X}_2.\n\end{cases}
$$
  
\n
$$
\begin{cases}\n\mathbf{P}\mathbf{X}_1 = -\mathbf{X}_1 + 2\mathbf{X}_2 + \mathbf{U}_2, \\
\mathbf{P}\mathbf{X}_2 = -3\mathbf{X}_1 - 5\mathbf{X}_2 + 2\mathbf{U}_1, \\
\mathbf{Y}_1 = \mathbf{X}_1, \\
\mathbf{Y}_2 = \mathbf{X}_2.\n\end{cases}
$$

$$
X_1 = \frac{2X_2 + U_2}{p+1}.
$$
 (\*)

$$
M_2' = \frac{-3x_1 + 2u_1}{p+5}.
$$
 (\*)

 $U_2$ ,

 $\boldsymbol{I}$  $(*),$  $(**)$  $\ddot{\cdot}$ 

$$
X_1 = \frac{4u_1 + u_2(p+5)}{p^2 + 6p + 11}.
$$
  
\n
$$
X_2
$$
  $u_1$ 

 $\begin{array}{c} \bullet \\ \bullet \\ \bullet \end{array}$ 

 $U_2$ :

$$
X_2 = \frac{2(p+1)u_1 - 3u_2}{p^2 + 6p + 11}.
$$

 $\mathbf{U}_1$ 

$$
y_1=x_1 \quad y_2=x_2
$$

$$
\begin{cases}\nJ_1 = \frac{4}{p^2 + 6p + 11} u_1 + \frac{p+5}{p^2 + 6p + 11} u_2, \\
J_2 = \frac{2p+2}{p^2 + 6p + 11} u_1 + \frac{-3}{p^2 + 6p + 11} u_2. \\
\vdots \\
\frac{4}{p^2 + 6p + 11} \frac{p+5}{p^2 + 6p + 11} \\
\frac{2p+2}{p^2 + 6p + 11} \frac{-3}{p^2 + 6p + 11}\n\end{cases}
$$

 $1.4.$ 

 $1.4.1$ 

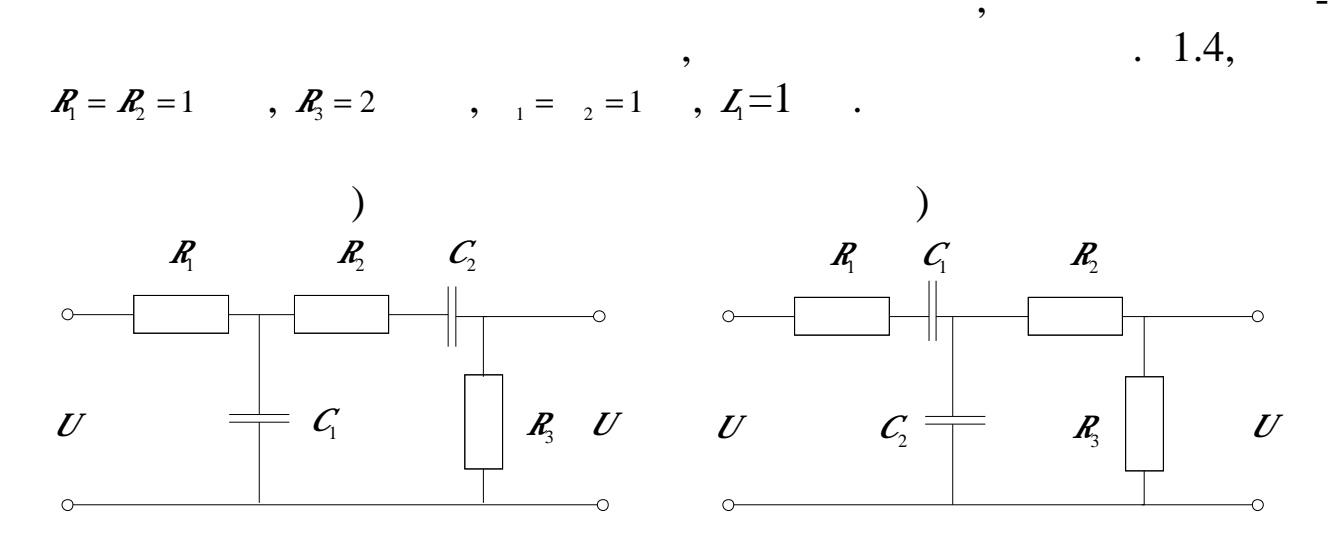

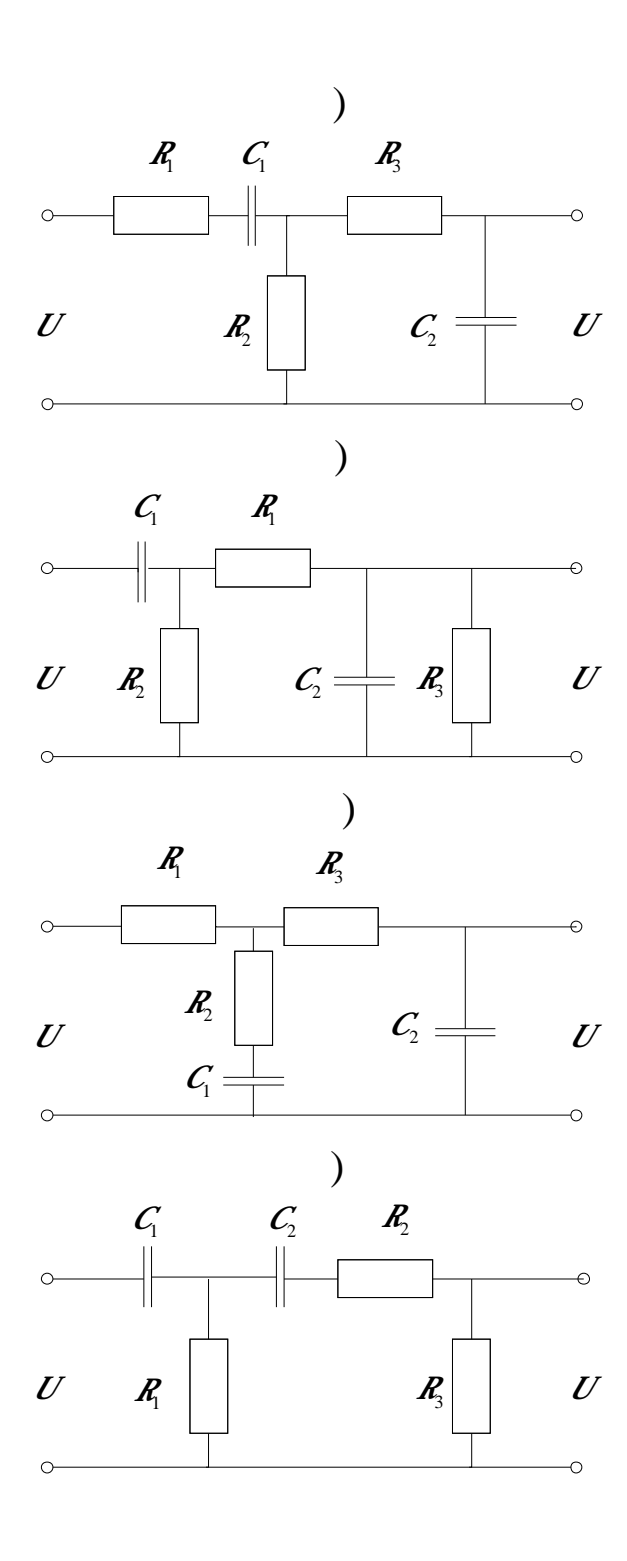

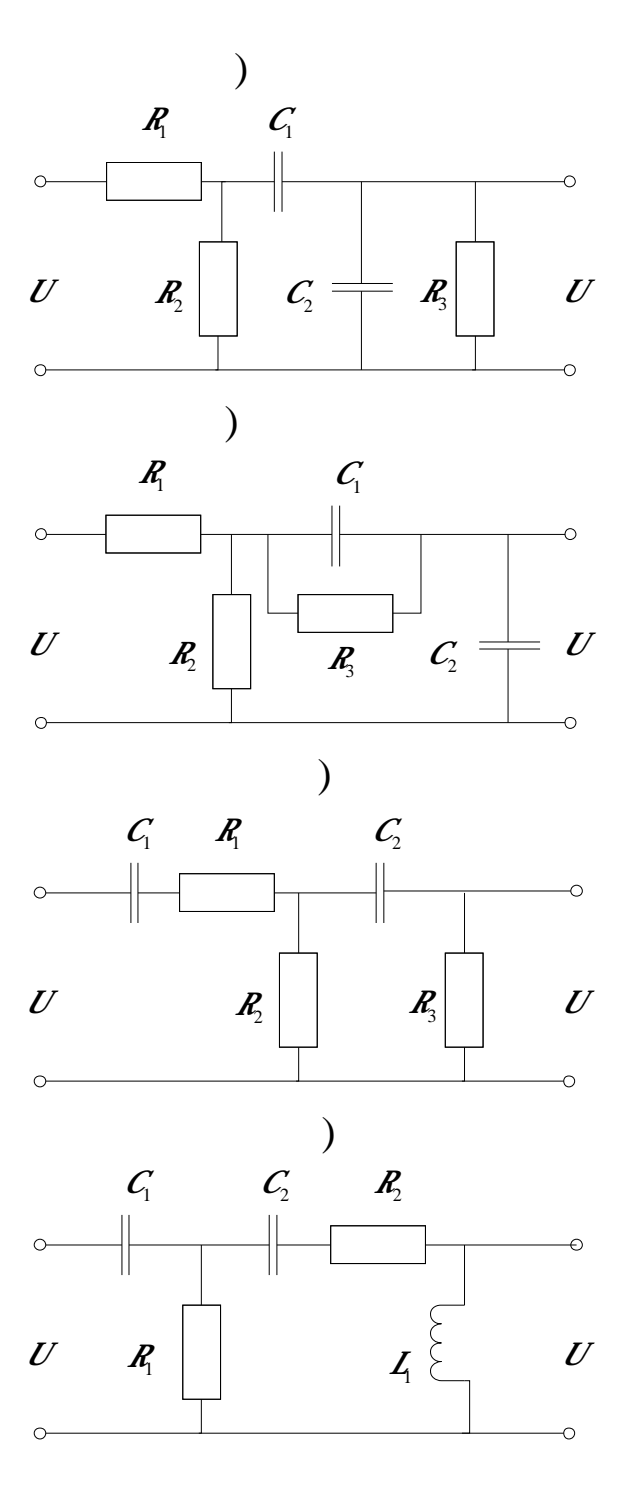

$$
. I.4.
$$

 $1.4.2$ 

$$
\begin{cases} \n\mathbf{A}_1 = 2 \mathbf{X}_2, \\
\mathbf{A}_2 = 5 \mathbf{X}_3, \\
\mathbf{A}_3 = -4 \mathbf{X}_1 - 2 \mathbf{X}_2 - \mathbf{X}_3 + 5 \mathbf{U}, \\
\mathbf{Y} = 0.1 \mathbf{X}_1\n\end{cases}
$$

$$
W(p),\n\vdots\n\begin{cases}\n\&= x_1 + x_2, \\
\&= -x_1 + x_3, \\
\&= -3x_1 - 2x_2 - x_3 + 4x, \\
y = x_1.\n\end{cases}
$$

$$
\begin{cases}\n\mathbf{A}_{1} = 3x_{1} + 2x_{2} - 1\mathbf{z}, \\
\mathbf{A}_{2} = -20x_{1} - 10x_{2} + 2\mathbf{z}, \\
\mathbf{B}_{3} = -x_{1} - 3x_{2} - 7x_{3} + \mathbf{z}, \\
\mathbf{B}_{4} = -\mathbf{z}, \\
\mathbf{B}_{5} = -\mathbf{z}_{1} - 3\mathbf{z}_{2} - 7\mathbf{z}_{3} + \mathbf{z}, \\
\mathbf{B}_{6} = -\mathbf{z}_{1} - 3\mathbf{z}_{2} - 7\mathbf{z}_{3} + \mathbf{z}, \\
\mathbf{B}_{7} = 2x_{1} + x_{2} + x_{3}.\n\end{cases}
$$

$$
\begin{cases}\n\mathbf{A}_1 = \mathbf{X}_2 + 2\mathbf{u}, \\
\mathbf{A}_2 = \mathbf{X}_3 + \mathbf{u}, \\
\mathbf{A}_3 = -4\mathbf{X}_1 - 0.5\mathbf{X}_2 - 10\mathbf{X}_3 + 3\mathbf{u}, \\
\mathbf{y} = \mathbf{X}_1.\n\end{cases}\n\qquad\n\begin{cases}\n\mathbf{A}_1 = -6\mathbf{X}_1 + \mathbf{X}_2 + 2\mathbf{u}, \\
\mathbf{A}_2 = 2\mathbf{X}_1 - 5\mathbf{X}_2 - 3\mathbf{u}, \\
\mathbf{y} = \mathbf{X}_1 + 0.2\mathbf{X}_2.\n\end{cases}
$$

$$
\begin{cases}\n\mathbf{A}_{1} = 2x_{2} - x_{3}, \\
\mathbf{A}_{2} = -x_{1} - x_{2} - 3x_{3}, \\
\mathbf{A}_{3} = -0.1x_{1} - 0.2x_{2} - x_{3} - x, \\
y = 2x_{1} + x_{2}.\n\end{cases}\n\qquad\n\begin{cases}\n\mathbf{A}_{1} = -x_{1} - 2x_{2} + x, \\
\mathbf{A}_{2} = 4x_{1} - x_{2} + 2x, \\
y = x_{1} + 2x_{2}.\n\end{cases}
$$

$$
\begin{cases}\n\mathbf{A}_1^2 = \mathbf{X}_2, \\
\mathbf{A}_2^2 = -\mathbf{X}_1 - \mathbf{X}_2 + 3\mathbf{Z}, \\
\mathbf{X}_3 = -\mathbf{X}_1 + 5\mathbf{X}_2.\n\end{cases}\n\qquad\n\begin{cases}\n\mathbf{A}_1^2 = -2\mathbf{X}_1 + 2\mathbf{X}_2 + \mathbf{Z}, \\
\mathbf{A}_2^2 = -\mathbf{X}_1 - 15\mathbf{X}_2 - \mathbf{Z}, \\
\mathbf{X}_3 = -\mathbf{X}_1 - 15\mathbf{X}_2 - \mathbf{Z}, \\
\mathbf{X}_4 = -\mathbf{X}_2.\n\end{cases}
$$

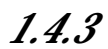

$$
\begin{aligned}\n&\int \frac{\partial \mathbf{R}}{\partial x} + \frac{\partial \mathbf{R}}{\partial y} + \frac{\partial \mathbf{R}}{\partial z} + \frac{\partial \mathbf{R}}{\partial z} + 2 \frac{\partial \mathbf{R}}{\partial z} + 4 \frac{\partial \mathbf{R}}{\partial z} + 4 \frac{\partial \mathbf{R}}{\partial z} \\
&= 5 \frac{\partial \mathbf{R}}{\partial z} + \frac{\partial \mathbf{R}}{\partial z} + 6 \frac{\partial \mathbf{R}}{\partial z} + 3 \frac{\partial \mathbf{R}}{\partial z} + 3 \frac{\partial \mathbf{R}}{\partial z} \\
&= \frac{\partial \mathbf{R}}{\partial z} + \frac{\partial \mathbf{R}}{\partial z} + \frac{\partial \mathbf{R}}{\partial z} + \frac{\partial \mathbf{R}}{\partial z}.\n\end{aligned}
$$
\n
$$
\begin{aligned}\n&\int \frac{\mathbf{F}}{\mathbf{F}} = \frac{\partial \mathbf{R}}{\partial x} + 8 \frac{\partial \mathbf{R}}{\partial x} + 4 \frac{\partial \mathbf{R}}{\partial z} \\
&= \frac{\partial \mathbf{R}}{\partial y} + 3 \frac{\partial \mathbf{R}}{\partial z} + 2 \frac{\partial \mathbf{R}}{\partial z} + 2 \frac{\partial \mathbf{R}}{\partial z} + 2 \frac{\partial \mathbf{R}}{\partial z} + 2 \frac{\partial \mathbf{R}}{\partial z} + 2 \frac{\partial \mathbf{R}}{\partial z} + 2 \frac{\partial \mathbf{R}}{\partial z} + 2 \frac{\partial \mathbf{R}}{\partial z} + 3 \frac{\partial \mathbf{R}}{\partial z} + 2 \frac{\partial \mathbf{R}}{\partial z} + 2 \frac{\partial \mathbf{R}}{\partial z} + 3 \frac{\partial \mathbf{R}}{\partial z} + 2 \frac{\partial \mathbf{R}}{\partial z} + 3 \frac{\partial \mathbf{R}}{\partial z} + 3 \frac{\partial \mathbf{R}}{\partial z} + 3 \frac{\partial \mathbf{R}}{\partial z} + 3 \frac{\partial \mathbf{R}}{\partial z} + 3 \frac{\partial \mathbf{R}}{\partial z} + 3 \frac{\partial \mathbf{R}}{\partial z} + 3 \frac{\partial \mathbf{R}}{\partial z} + 3 \frac{\partial \mathbf{R}}{\partial z} + 3 \frac{\partial \mathbf{R}}{\partial z} + 3 \frac{\partial \mathbf{R}}{\partial z
$$

$$
\begin{aligned}\n&\int \oint_{\mathcal{L}} f_{1} + 2y_{1} = 6 \&= 4 + 12u_{1} + 2u_{2} + 3u_{2}.\n\end{aligned}
$$
\n
$$
\begin{aligned}\n&\int \oint_{\mathcal{L}} f_{2} + 2y_{2} = u_{1} + 2u_{2} + 3u_{2}.\n\end{aligned}
$$
\n
$$
\begin{aligned}\n&\int \oint_{\mathcal{L}} f_{2} = 3u_{1} + 2u_{2} + 2u_{2}.\n\end{aligned}
$$
\n
$$
\begin{aligned}\n&\int \oint_{\mathcal{L}} f_{2} + 3y_{1} = 5 \&= 15 \&= 15 \&
$$

$$
\it 1.4.4
$$

$$
A = \begin{bmatrix} -3 & 3 \\ 2 & -4 \end{bmatrix}, B = \begin{bmatrix} 0 & 1 \\ 3 & 0 \end{bmatrix}, C = \begin{bmatrix} 1 & 0 \\ 0 & 1 \end{bmatrix};
$$
  
\n
$$
A = \begin{bmatrix} -1 & 5 \\ -5 & 1 \end{bmatrix}, B = \begin{bmatrix} 0 & 1 \\ 6 & 0 \end{bmatrix}, C = \begin{bmatrix} 10 & 0 \\ 0 & 1 \end{bmatrix};
$$
  
\n
$$
A = \begin{bmatrix} -1 & 2 \\ -2 & -3 \end{bmatrix}, B = \begin{bmatrix} 0 & 8 \\ 1 & 0 \end{bmatrix}, C = \begin{bmatrix} 1 & 0 \\ 0 & 1 \end{bmatrix};
$$
  
\n
$$
A = \begin{bmatrix} -4 & 2 \\ -8 & -3 \end{bmatrix}, B = \begin{bmatrix} 0 & 1 \\ 1 & 0 \end{bmatrix}, C = \begin{bmatrix} 1 & 0 \\ 0 & 1 \end{bmatrix};
$$
  
\n
$$
A = \begin{bmatrix} -5 & 10 \\ -6 & -3 \end{bmatrix}, B = \begin{bmatrix} 0 & 5 \\ 1 & 0 \end{bmatrix}, C = \begin{bmatrix} 1 & 1 \\ 0 & 2 \end{bmatrix};
$$
  
\n
$$
A = \begin{bmatrix} -2 & 8 \\ 2 & -5 \end{bmatrix}, B = \begin{bmatrix} 0 & 1 \\ 3 & 0 \end{bmatrix}, C = \begin{bmatrix} 2 & 1 \\ 0 & 2 \end{bmatrix};
$$
  
\n
$$
A = \begin{bmatrix} -3 & 4 \\ 2 & -5 \end{bmatrix}, B = \begin{bmatrix} 0 & 5 \\ 6 & 0 \end{bmatrix}, C = \begin{bmatrix} 1 & 0 \\ 1 & 1 \end{bmatrix};
$$
  
\n
$$
A = \begin{bmatrix} -5 & 7 \\ -3 & -4 \end{bmatrix}, B = \begin{bmatrix} 0 & 3 \\ 7 & 0 \end{bmatrix}, C = \begin{bmatrix} 1 & 0 \\ 0 & 1 \end{bmatrix};
$$
  
\n
$$
A = \begin{bmatrix} -7 & -2 \\ -3 & -3 \end{bmatrix}, B = \begin{bmatrix} 0 & 3 \\ 3 & 0 \end{bmatrix}, C = \begin{bmatrix} 1 &
$$

 $\overline{2}$ 

,

 $2.1.$ 

 $2.2.$ 

 $2.3.$ 

2.3.1.

 $A, B, C$ 

 $\ddot{\cdot}$ 

 $\ddot{\cdot}$ 

 $\overline{\phantom{a}}$ 

 $\frac{3x+3x+}{x} + y = 2x+2x+5y$ .  $p^3y+3p^2y+py+y=2p^2u+2pu+5u$ .  $W(p) = \frac{y(p)}{u(p)} = \frac{2p^2 + 2p + 5}{p^3 + 3p^2 + p + 1}.$  $\overline{\phantom{a}}$  $\overline{\phantom{a}}$  $\stackrel{\mathbf{a}}{\longrightarrow} \frac{1}{p^3 + 3p^2 + p + 1} \stackrel{\mathbf{a}}{\longrightarrow} \frac{1}{2p^2 + 2p + 5} \stackrel{\mathbf{y}}{\longrightarrow}$ 

 $\overline{\phantom{a}}$ 

 $\ddot{\phantom{0}}$ 

 $. 2.1.$ 

Z.

Z.

$$
\begin{cases}\n u = (\vec{p^3} + 3\vec{p^2} + \vec{p} + 1)z, \\
 y = (2\vec{p^2} + 2\vec{p} + 5)z,\n\end{cases}
$$

$$
\begin{cases}\n u = 88x + 38x + 8x + z, \\
 y = 28x + 28x + 5z.\n\end{cases}
$$

 $\mathbf{Z}$ 

 $\overline{\mathcal{Y}}$ 

 $\frac{2}{2}u - 3\frac{1}{2} - \frac{1}{2}u - z$ 

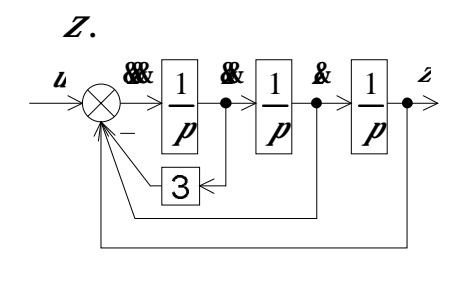

 $. 2.2.$ 

 $\blacksquare$ 

 $28,$ 

 $\overline{\phantom{a}}$ 

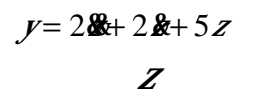

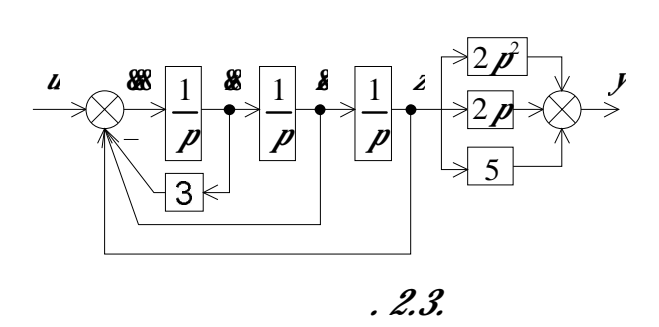

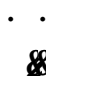

 $\overline{\phantom{a}}$ 

 $Z_{2}$ 

 $\ddot{\cdot}$ 

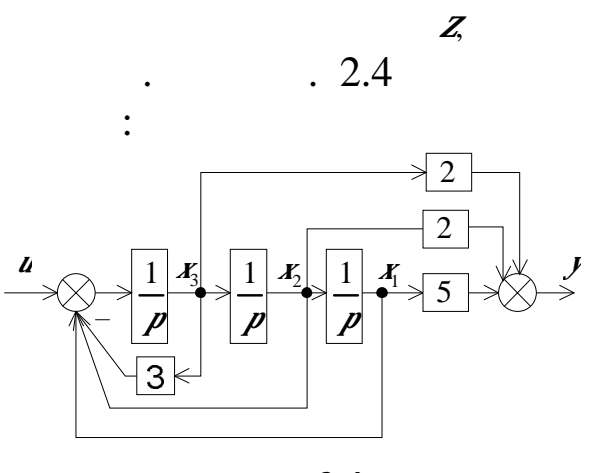

 $\overline{\phantom{a}}$ 

 $2p^2$ 

 $. 2.4.$ 

$$
\begin{cases}\n\mathbf{A}_1 = \mathbf{X}_2, \\
\mathbf{A}_2 = \mathbf{X}_3, \\
\mathbf{A}_3 = -\mathbf{X}_1 - \mathbf{X}_2 - 3\mathbf{X}_3 + \mathbf{U}, \\
\mathbf{V} = 5\mathbf{X}_1 + 2\mathbf{X}_2 + 2\mathbf{X}_3.\n\end{cases}
$$

$$
A = \begin{bmatrix} 0 & 1 & 0 \\ 0 & 0 & 1 \\ -1 & -1 & -3 \end{bmatrix}, B = \begin{bmatrix} 0 \\ 0 \\ 1 \end{bmatrix}, C = [5 \ 2 \ 2].
$$

 $\overline{\phantom{a}}$ 

2.3.2.

 $\overline{\phantom{a}}$ 

 $\blacksquare$ 

A, B, C

 $\ddot{\cdot}$ 

 $\ddot{\cdot}$ 

 $\overline{\phantom{a}}$ 

 $\blacksquare$ 

 $\overline{\phantom{0}}$ 

 $\ddot{\cdot}$ 

$$
\mathcal{B} + 3\mathcal{B} + \mathcal{J} + y = 8\mathcal{B} + 2\mathcal{B} + 5\mathbf{u}.
$$
  

$$
\mathbf{p}^{3} y + 3\mathbf{p}^{2} y + \mathbf{p} y + y = 8\mathbf{p}^{2} \mathbf{u} + 2\mathbf{p} \mathbf{u} + 5\mathbf{u}.
$$
  

$$
\mathbf{W}(\mathbf{p}) = \frac{y}{\mathbf{u}} = \frac{8\mathbf{p}^{2} + 2\mathbf{p} + 5}{\mathbf{p}^{3} + 3\mathbf{p}^{2} + \mathbf{p} + 1}.
$$

 $\overline{\phantom{a}}$ 

 $\overline{\phantom{a}}$ 

 $Zj$ .

$$
\xrightarrow{a} 8p^2 + 2p + 5 \xrightarrow{Z} \frac{1}{p^3 + 3p^2 + p + 1} y
$$
  
. 2.5.

 $Zj$ .

$$
\begin{cases} Z_1 = (8p^2 + 2p + 5)u, \\ Z_1 = (p^3 + 3p^2 + p + 1)y, \end{cases}
$$

$$
\begin{cases} Z_1 = 88k + 28k + 5u, \\ m = 20k + 3 \end{cases}
$$

$$
\begin{cases} 1 \\ Z_1 = 96 + 396 + 9 + y. \end{cases}
$$

$$
\mathbf{R} = z_1 - 3\mathbf{R} - \mathbf{R} - \mathbf{y}
$$

 $\overline{\mathcal{Y}}$ 

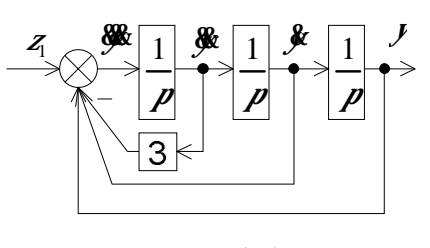

 $. 2.6.$ 

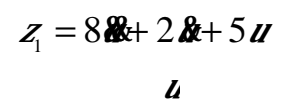

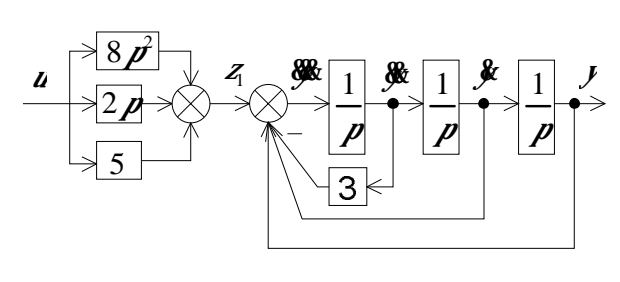

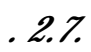

 $\boldsymbol{l}$ 

 $\ddot{\phantom{0}}$ 

 $\ddot{\cdot}$ 

 $\overline{\mathcal{Y}}$ 

 $Z_{\!\scriptscriptstyle[\,]}$ 

 $. \ 2.8$ 

 $\bar{\mathcal{L}}$ 

 $\equiv$ 

 $\blacksquare$ 

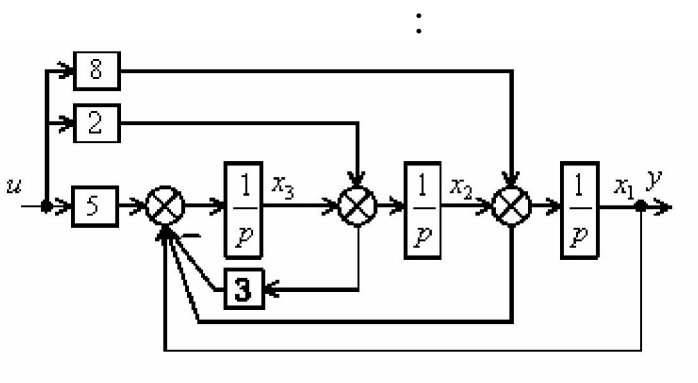

 $. 2.8.$ 

 $\ddot{\cdot}$ 

$$
\begin{cases}\n\mathbf{A}_1 = \mathbf{X}_2 + 8\mathbf{Z}, \\
\mathbf{A}_2 = \mathbf{X}_3 + 2\mathbf{Z}, \\
\mathbf{A}_3 = -\mathbf{X}_1 - \mathbf{X}_2 - 3\mathbf{X}_3 + 5\mathbf{Z}, \\
\mathbf{Y} = \mathbf{X}_1.\n\end{cases}
$$
\n
$$
A = \begin{bmatrix}\n0 & 1 & 0 \\
0 & 0 & 1 \\
-1 & -1 & -3\n\end{bmatrix}, \quad B = \begin{bmatrix}\n8 \\
2 \\
5\n\end{bmatrix}, \quad C = \begin{bmatrix}1 & 0 & 0 \end{bmatrix}.
$$

2.3.3

 $\ddot{\cdot}$ 

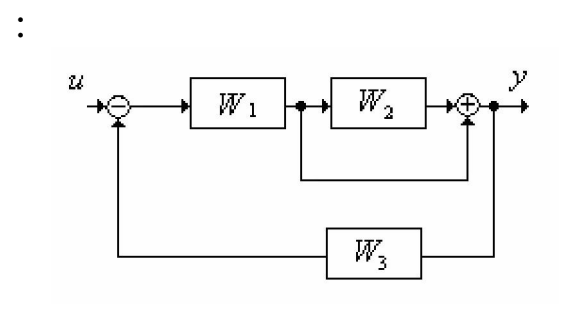

 $\ddot{\cdot}$ 

 $1.$ 

 $\overline{2}$ .

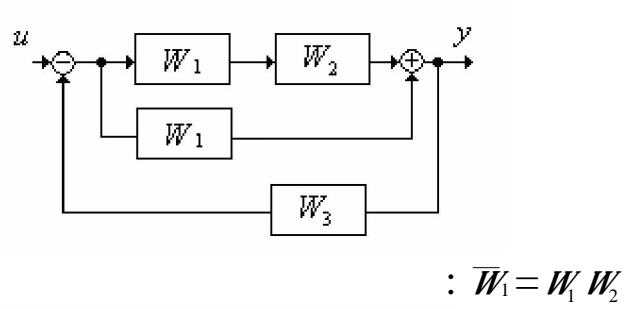

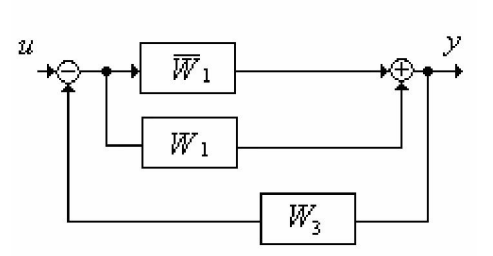

 $3.$ 

:  $\overline{W}_2 = \overline{W}_1 + W_1 = W_1 W_2 + W_1$ 

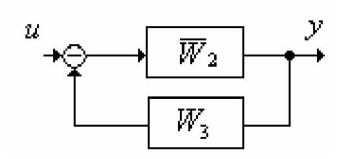

4. 
$$
\overline{W} = \frac{\overline{W}_2}{1 + \overline{W}_2 W_3} = \frac{\overline{W}_2}{1 + \overline{W}_2 W_3} = \frac{W_1 W_2 + W_1}{1 + (W_1 W_2 + W_1) W_3}
$$
  
\n
$$
\xrightarrow{\mu} \frac{W_1 W_2 + W_1}{1 + (W_1 W_2 + W_1) W_3}
$$

2.3.4

 $W_u(p)=y(p)/(p)$   $u=0$ :

 $\ddot{\cdot}$ 

 $\overline{\phantom{a}}$ 

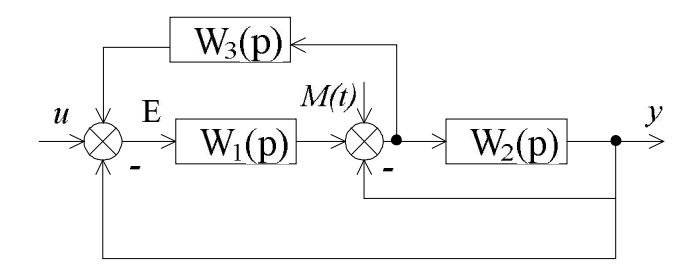

 $\overline{a}$ 

 $\blacksquare$ 

 $\blacksquare$ 

 $W(p) = \frac{y}{M}$ .  $Z$ ,  $\overline{\phantom{a}}$ 

 $\vdots$ 

 $, \, \, \cdot$ 

$$
E=-W_3* z-y
$$
  
\n
$$
z=M-y+W_1* E
$$
  
\n
$$
y=W_2* z
$$

 $\ddot{\phantom{a}}$  .

$$
z = M - y + W_1^* (-W_3^* z - y) \qquad z = \frac{M - y(1 + W_1)}{1 + W_1 W_3}
$$
  
\n
$$
y = W_2^* \frac{M - y(1 + W_1)}{1 + W_1 W_3}
$$
  
\n
$$
W(p) = \frac{y}{M} = y = \frac{W_2}{W_1 W_3 + W_1 W_2 + W_2 + 1}
$$

 $2.4.1$ 

первому каноническому описанию, изобразить структурную схему  $A, B, C.$ 

Записать модель в переменных состояния, соответствующую

- $\binom{1}{2}$   $\frac{1}{2}$   $\frac{1}{2}$  )  $13\% + \% + 0.25\% + 4$   $\nu = \frac{26}{3} + 3u$ ; <br>  $2\% + 7\% + 12\% + 6$   $\nu = 3\% + 40u$ )  $48\&+3\&+2\&+y=8\&+7\&+6\&;$  )  $10\&+6\&+4\&+y=12\&+9\&;$ )  $\frac{36}{26}+2\frac{36}{2}+18\frac{3}{2}+5\frac{12}{2}+11\frac{1}{2}+2\frac{1}{2}$ ; <br>  $\frac{36}{2}+5\frac{3}{2}+15\frac{3}{2}+9\frac{1}{2}=4\frac{3}{2}+6\frac{3}{2}+\frac{1}{2}$ ;
	- $2.4.2$
- $\big)$   $\frac{36k+36k+6k+ y = 2k+3x}{$ ;  $\big)$   $\frac{36k+76k+5k}{3k+5x};$ 
	-
	-
- второму каноническому описанию, изобразить структурную схему  $A, B, C$ .

Записать модель в переменных состояния, соответствующую

Записать передаточную функцию системы, структурная схема

- $\bullet$   $\frac{1}{2}$   $\frac{1}{2}$   $\frac{1}{$  $\binom{1}{2}$  5888+ 688+ 88+ 9  $y = 488+80$ ;<br> $\binom{1}{4}$  + 7u;<br> $\binom{2}{3}$ + 0.58+  $y = 68-8u$ ;  $(1)$   $0.588 + 38 + 68 = 78 + u$ ;  $(2)$   $48 + 38 + 38 + 34 = 48 + 34$ )  $48x + 0.58x + 8 = 8x + 3x + 0.1x$ ; <br>  $\big) 108x + 68x + 48x + y = 3x + 12x + 0.9x$ ;  $(1)$   $0.5$   $\frac{20x+28x+0.3x+18y=32x+8x+10x}{$ ;  $\frac{20x+7x+3x+3x+0.15y=8x+9x+6x}{$ ;
	-
	-
	-

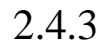

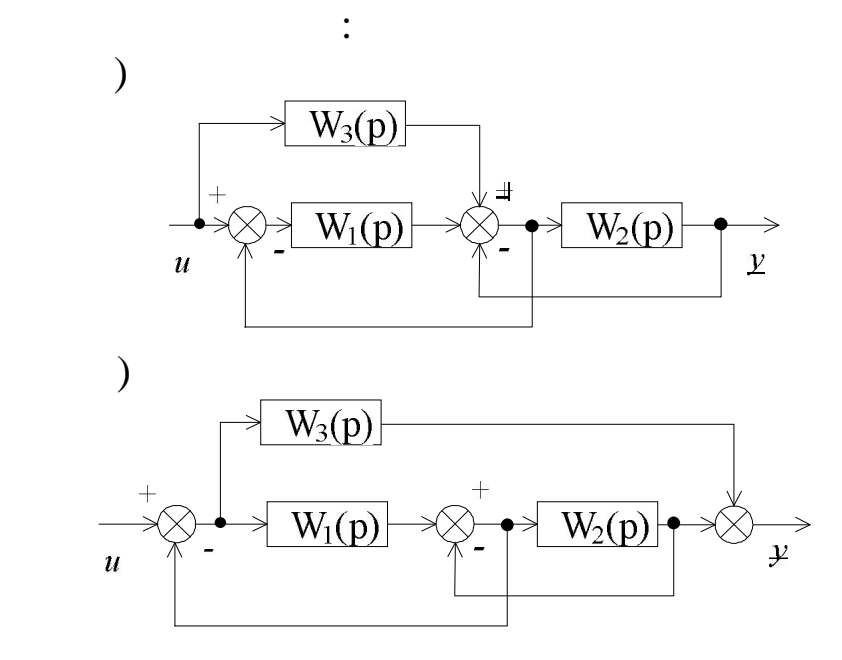

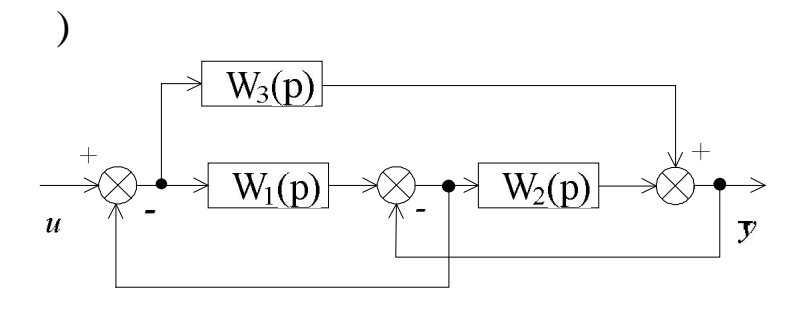

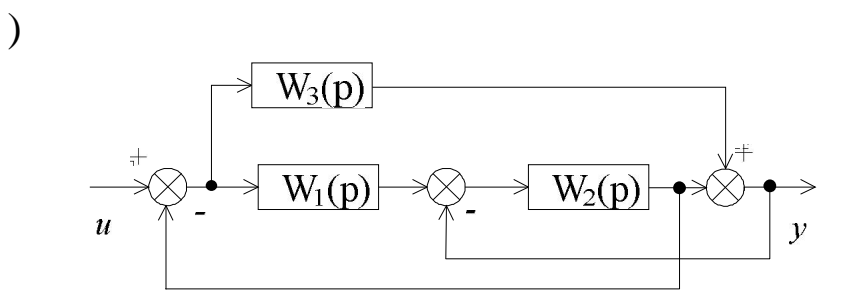

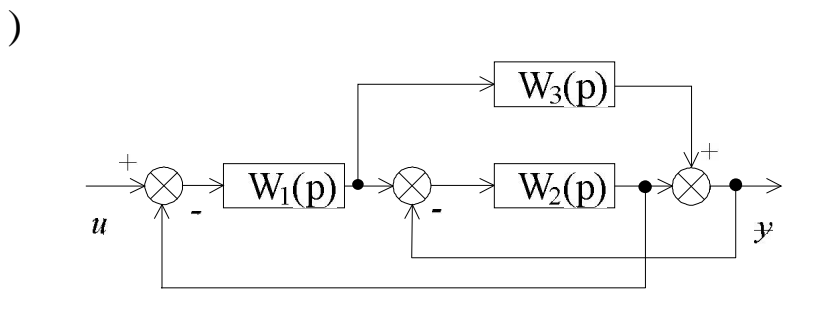

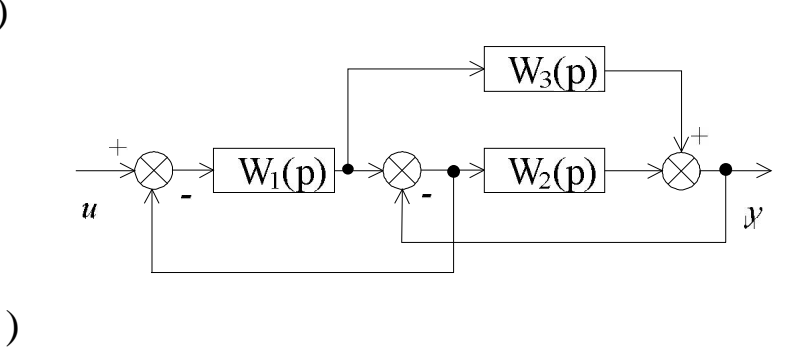

 $\Big)$ 

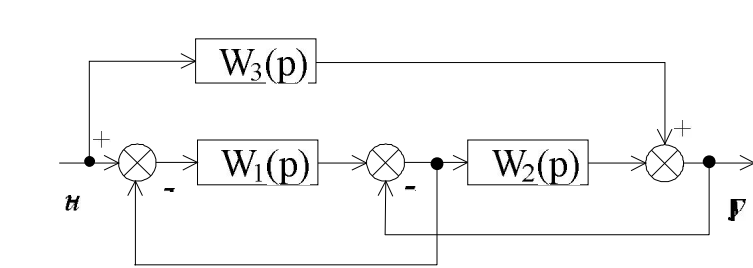

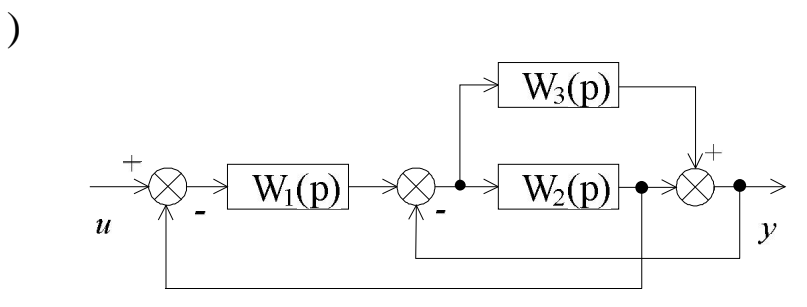

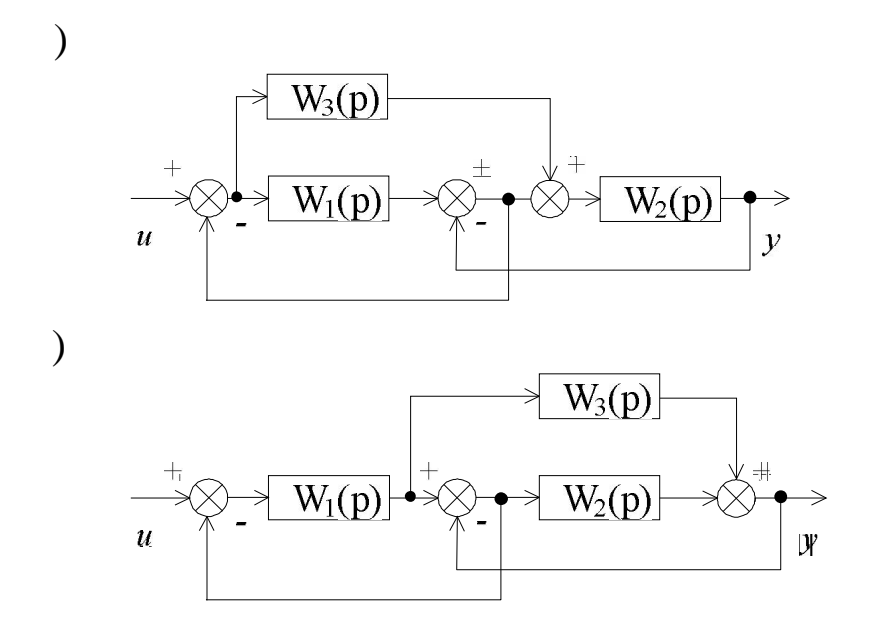

 $2.4.4$ 

$$
W(p) = \frac{y(p)}{M(p)} \qquad \qquad U = 0.
$$

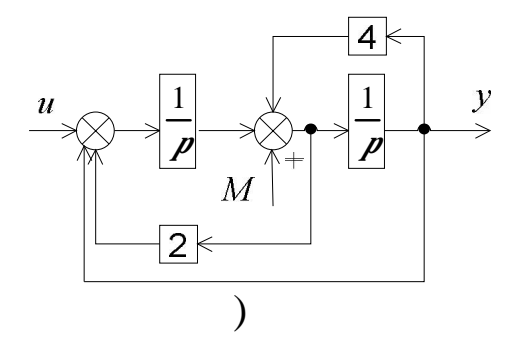

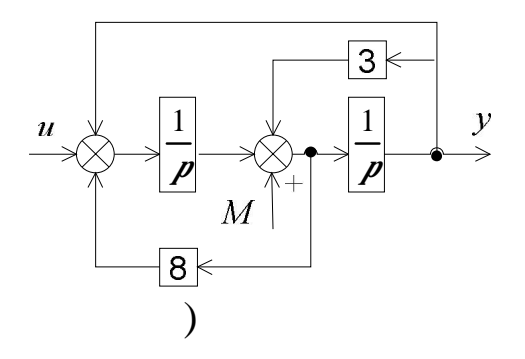

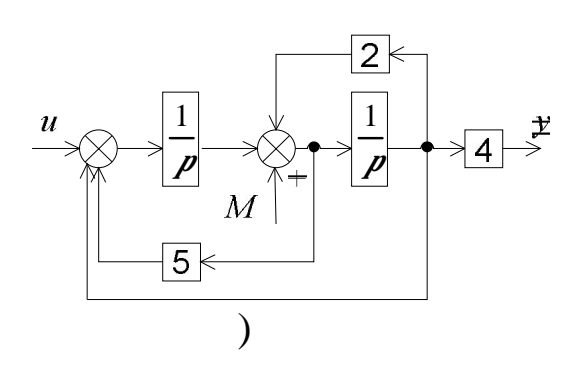

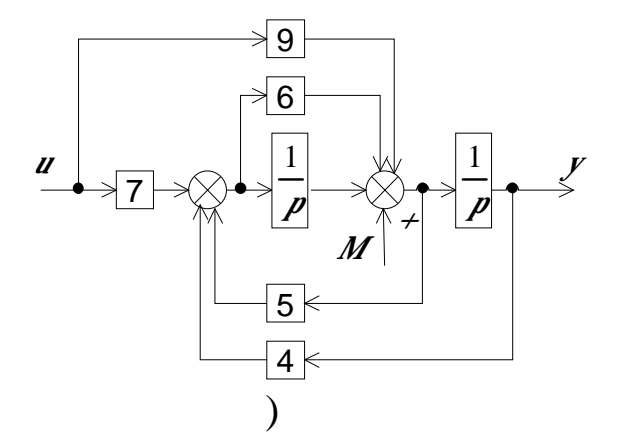

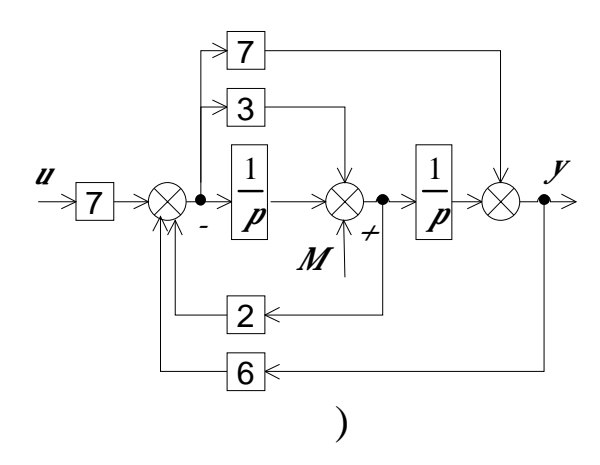

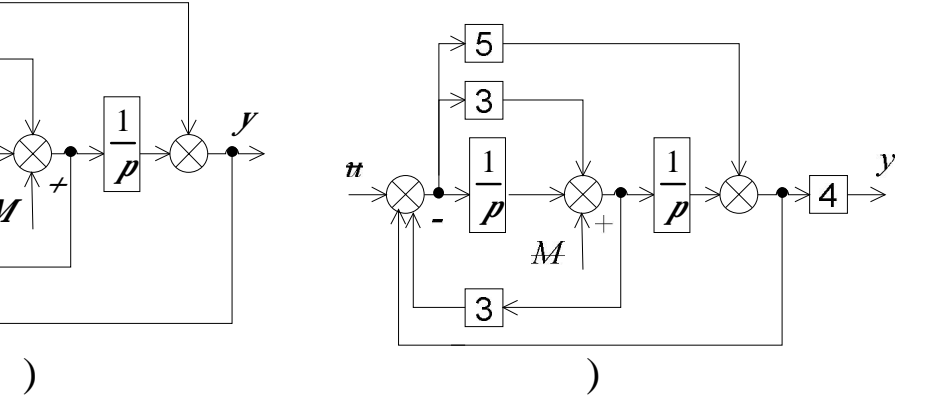

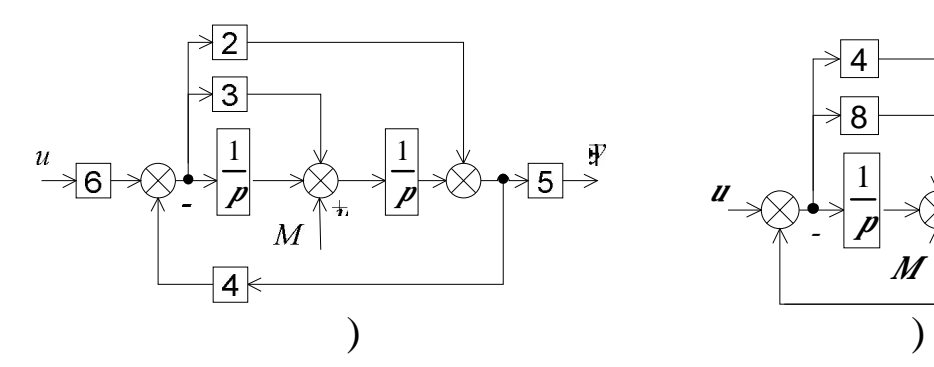

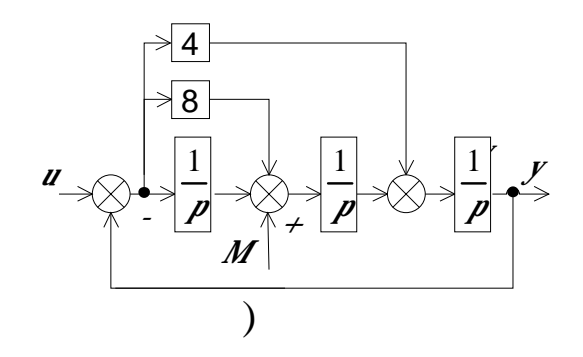

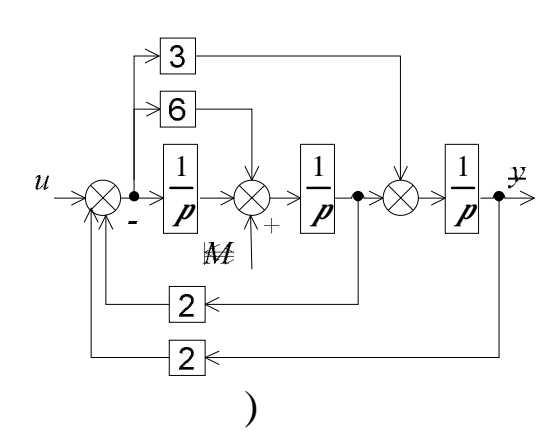

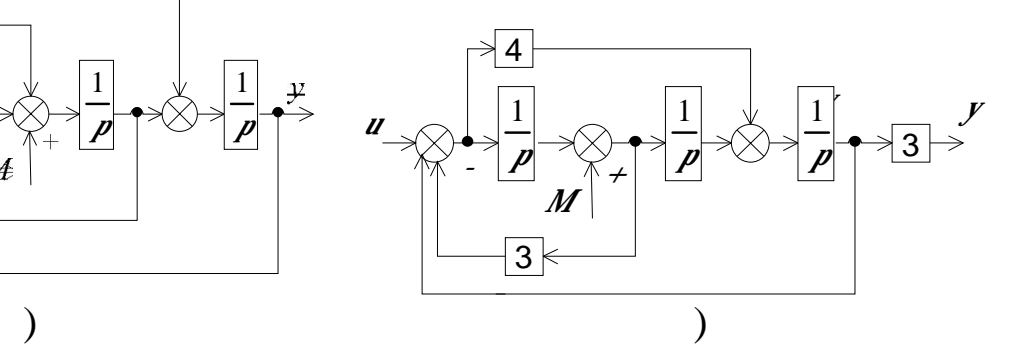

 $\sim$  3

 $3.1.$ 

регулирования.

 $32.$ 

 $3.3.$ 

 $\ddot{\phantom{0}}$ 

 $\vdots$ 

 $3.1.$ 

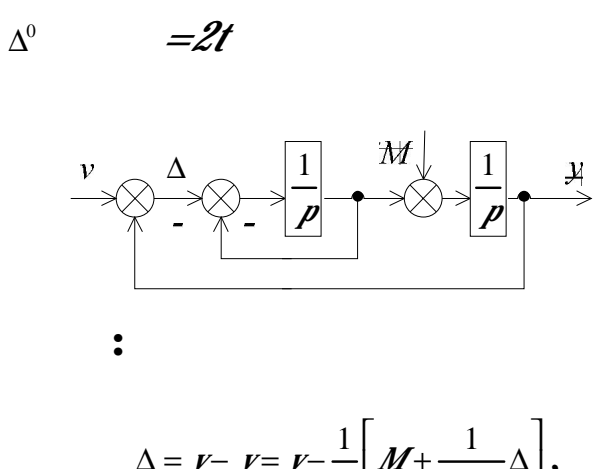

$$
\Delta = \nu - \gamma = \nu - \frac{1}{p} \left[ M + \frac{1}{p+1} \Delta \right],
$$
  

$$
\Delta = \frac{p(p+1)}{p^2 + p+1} \nu - \frac{p}{p^2 + p+1} M.
$$
  

$$
\mu = 0,
$$

 $\Delta$ 

$$
v=2t=\frac{1}{p}\cdot 2,
$$

 $\overline{\phantom{a}}$ 

 $\blacksquare$ 

 $\frac{1}{2}$ 

 $\overline{a}$ 

 $\frac{1}{2}$ 

 $\blacksquare$ 

 $\ddot{\cdot}$ 

 $\Delta$ 

 $\ddot{\cdot}$ 

$$
\Delta = \frac{p+1}{p^2 + p+1} \cdot 2 - \frac{p}{p^2 + p+1} M
$$
  

$$
p = 0
$$
  

$$
\Delta^0 = \frac{p+1}{p^2 + p+1} \cdot 2 = 2.
$$

 $3.2.$ 

 $\overline{\phantom{a}}$ 

 $\overline{\phantom{a}}$ 

 $\overline{\phantom{a}}$ 

 $\ddot{\cdot}$ 

$$
\Delta_*^0
$$
, 3%  $\kappa$ , 3.1,

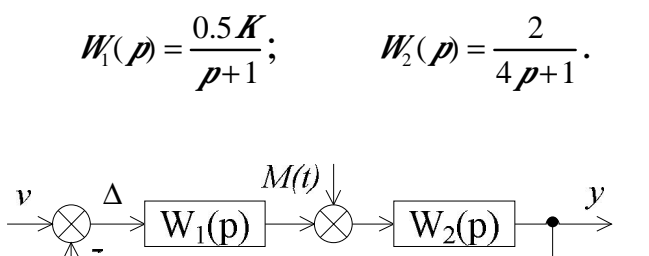

 $. 3.1.$ 

$$
\it 3.4.2, \, 3.4.3, \, 3.4.4.
$$

 $\Delta$  :

 $\ddot{\cdot}$ 

 $\blacksquare$ 

 $\blacksquare$ 

 $\mathbf{r}$ 

$$
\Delta = \nu - \nu = \nu - W_2(\rho)[M + W_1(\rho)\Delta],
$$
  
\n
$$
\Delta = \frac{1}{1 + W_1(\rho)W_2(\rho)} \nu - \frac{W_2(\rho)}{1 + W_1(\rho)W_2(\rho)}M,
$$
  
\n
$$
\Delta = \frac{4\rho^2 + 5\rho + 1}{4\rho^2 + 5\rho + 1 + K} \nu - \frac{2(\rho + 1)}{4\rho^2 + 5\rho + 1 + K}M.
$$
  
\n
$$
\rho = 0,
$$

 $\overline{\phantom{a}}$ 

 $V^{\prime}$ 

$$
\frac{1}{(1+\boldsymbol{K})} \leq 0.03.
$$

:  $K \ge 32.3$  $3.3$ 

 $.3.1,$ 

 $\ddot{\cdot}$ 

 $\vdots$ 

 $\overline{\phantom{a}}$ 

$$
\Delta_{*}^{0}
$$
 2%,  
\n
$$
W_{1}(p) = \frac{K}{6p+1}; \qquad W_{2}(p) = \frac{1}{4p+1}.
$$
\n
$$
\Delta = \frac{1}{1 + W_{1}(p)W_{2}(p)} \nu - \frac{W_{2}(p)}{1 + W_{1}(p)W_{2}(p)} M.
$$
\n
$$
\Delta = \frac{24p^{2} + 10p + 1}{24p^{2} + 10p + 1 + K} \nu - \frac{24p^{2} + 10p + 1}{96p^{3} + 64p^{2} + 14p + 1 + 4Kp + K} M.
$$
\n
$$
\frac{1}{(1 + K)} \le 0.02.
$$

:  $\mathbf{K} \geq 49$ .

 $.3.1.$  $W_1(p) = \frac{0.25 p+1}{0.1 p+1};$   $W_2(p) = \frac{5}{(0.2 p^2 + 0.1 p+1)p}.$  $\Delta = \frac{1}{1 + W(p)W_1(p)} \nu - \frac{W_2(p)}{1 + W_1(p)W_2(p)} M.$  $\ddot{\cdot}$  $\Delta = \frac{\not p(0.1 \not p+1)(0.2 \not p^2+0.1 \not p+1)}{\not p(0.1 \not p+1)(0.2 \not p^2+0.1 \not p+1)+5(0.25 \not p+1)} \not p - \frac{5(0.1 \not p+1)}{\not p(0.1 \not p+1)(0.2 \not p^2+0.1 \not p+1)+5(0.25 \not p+1)} \not M.$ 

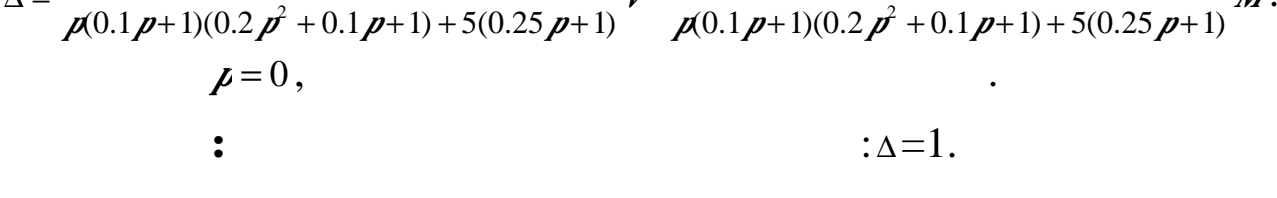

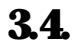

 $3.4.1$ 

3.4

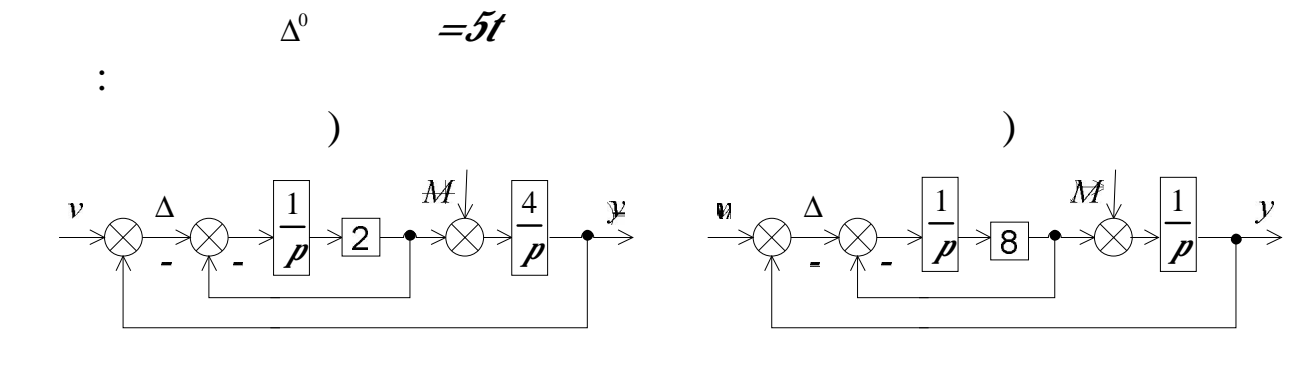

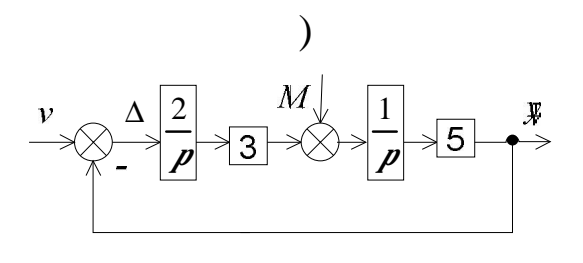

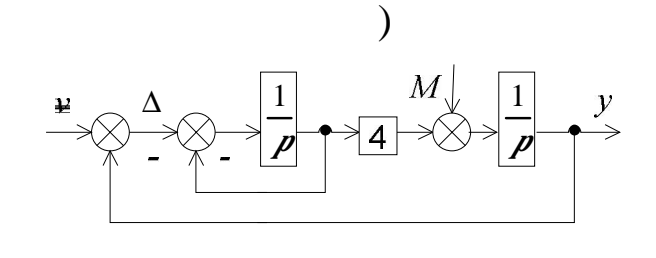

 $\Delta$ 

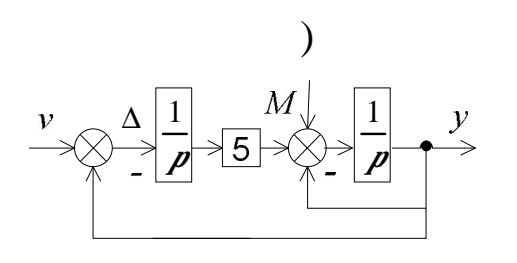

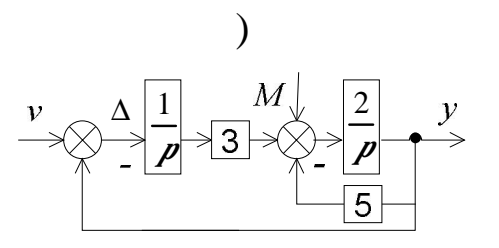

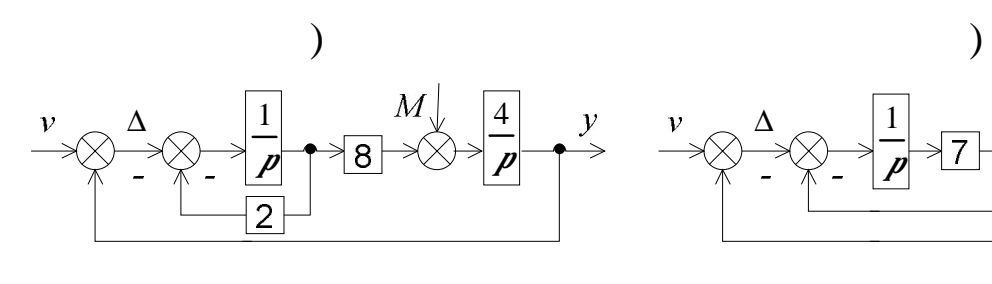

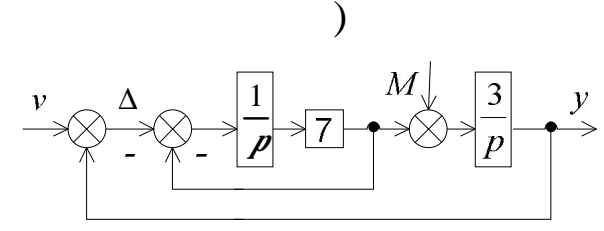

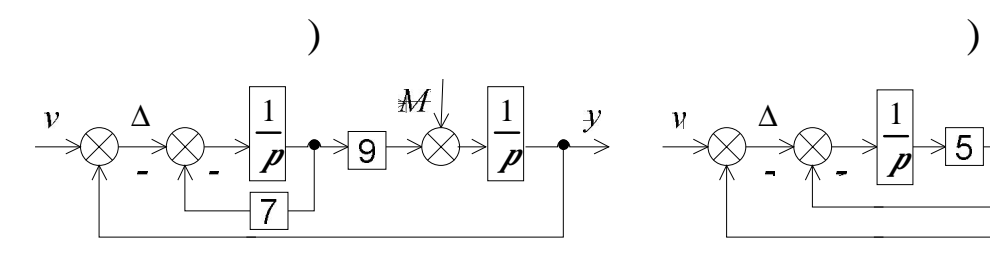

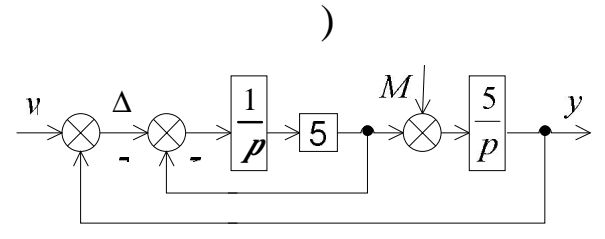

 $3.4.2.$ 

$$
W_1(p) = \frac{25}{(2p+1)p}; \t W_2(p) = \frac{1}{3p^2 + 4p + 1}.
$$
  
\n
$$
W_1(p) = \frac{6.5K}{p+4}; \t W_2(p) = \frac{3}{p+1}.
$$
  
\n
$$
W_1(p) = \frac{K(p+1)}{p+3}; \t W_2(p) = \frac{0.1p+1}{p^2 + 2p + 1}.
$$
  
\n
$$
W_1(p) = \frac{K}{10p+1}; \t W_2(p) = \frac{8}{p^2 + 2p + 1}.
$$
  
\n
$$
W_1(p) = \frac{K}{0.3p+1}; \t W_2(p) = \frac{1}{5p^2 + 0.2p + 1}.
$$
  
\n
$$
W_1(p) = \frac{K(2p+1)}{p+0.1}; \t W_2(p) = \frac{6}{6p^2 + 7p + 1}.
$$
  
\n
$$
W_1(p) = \frac{K(2p+1)}{0.2p^2 + 3p + 1}; \t W_2(p) = \frac{9}{p+5}.
$$
  
\n
$$
W_1(p) = \frac{10K}{4p^2 + p + 1}; \t W_2(p) = \frac{4}{5p+1}.
$$
  
\n
$$
W_1(p) = \frac{K(p+1)}{3p+1}; \t W_2(p) = \frac{11p+6}{3p^2 + 2p + 1}.
$$
  
\n
$$
W_1(p) = \frac{K(p+1)}{6p+1}; \t W_2(p) = \frac{2}{0.8p^2 + 9p + 1}.
$$

 $3.4.3.$ 

3.1,  
\n
$$
W_{1}(p) = \frac{25}{(2p+1)p};
$$
\n
$$
W_{2}(p) = \frac{1}{3p^2+4p+1}.
$$
\n
$$
W_{1}(p) = \frac{0.5K}{p+4};
$$
\n
$$
W_{2}(p) = \frac{3}{p+1}.
$$
\n
$$
W_{1}(p) = \frac{K(p+1)}{p+3};
$$
\n
$$
W_{2}(p) = \frac{0.1p+1}{p^2+2p+1}.
$$
\n
$$
W_{1}(p) = \frac{K}{10p+1};
$$
\n
$$
W_{2}(p) = \frac{8}{p^2+2p+1}.
$$
\n
$$
W_{1}(p) = \frac{K}{0.3p+1};
$$
\n
$$
W_{2}(p) = \frac{1}{5p^2+0.2p+1}.
$$
\n
$$
W_{1}(p) = \frac{K}{p+0.1};
$$
\n
$$
W_{2}(p) = \frac{6}{6p^2+7p+1}.
$$
\n
$$
W_{1}(p) = \frac{K(2p+1)}{0.2p^2+3p+1};
$$
\n
$$
W_{2}(p) = \frac{9}{9+5}.
$$
\n
$$
W_{1}(p) = \frac{10K}{4p^2+p+1};
$$
\n
$$
W_{2}(p) = \frac{4}{5p+1}.
$$
\n
$$
W_{2}(p) = \frac{4}{5p+1}.
$$
\n
$$
W_{2}(p) = \frac{11p+6}{3p+2p+1}.
$$
\n
$$
W_{1}(p) = \frac{K(p+1)}{3p+1};
$$
\n
$$
W_{2}(p) = \frac{11p+6}{3p^2+2p+1}.
$$
\n
$$
W_{2}(p) = \frac{2}{3p^2+2p+1}.
$$

 $\ldots$  3.1,

область значений контрактивный компьютента усиления ,  $\overline{\phantom{a}}$ 

 $\Delta^0_*$  5%, i.e.

$$
W_1(p) = \frac{K}{0.5 p + 1};
$$
  
\n
$$
W_1(p) = \frac{K(p+1)}{4 p + 1};
$$
  
\n
$$
W_1(p) = \frac{K}{10 p + 1};
$$
  
\n
$$
W_1(p) = \frac{K}{3 p + 1};
$$
  
\n
$$
W_1(p) = \frac{K}{0.5 p + 1};
$$
  
\n
$$
W_1(p) = \frac{K}{p + 1};
$$
  
\n
$$
W_1(p) = \frac{K(p+1)}{4 p + 1};
$$
  
\n
$$
W_1(p) = \frac{K(p+1)}{3 p + 1};
$$
  
\n
$$
W_1(p) = \frac{K}{10 p + 1};
$$
  
\n
$$
W_1(p) = \frac{K}{10 p + 1};
$$

$$
W_2(p) = \frac{1}{2p^2 + 0.7p + 1}.
$$
  
\n
$$
W_2(p) = \frac{0.2p + 1}{0.04p^2 + 0.5p + 1}.
$$
  
\n
$$
W_2(p) = \frac{2}{(0.5p^2 + 0.3p + 1)p}.
$$
  
\n
$$
W_2(p) = \frac{1}{p^2 + 0.7p + 1}.
$$
  
\n
$$
W_2(p) = \frac{2}{0.1p^2 + 0.5p + 1}.
$$
  
\n
$$
W_2(p) = \frac{1}{(2p + 1)p}.
$$
  
\n
$$
W_2(p) = \frac{0.06}{2p^2 + 0.4p + 1}.
$$
  
\n
$$
W_2(p) = \frac{0.1p + 1}{0.02p^2 + 0.8p + 1}.
$$
  
\n
$$
W_2(p) = \frac{5}{(0.2p^2 + 0.5p + 1)p}.
$$
  
\n
$$
W_2(p) = \frac{1}{(3p + 1)p}.
$$

$$
3.4.4.
$$

$$
W_1(p) = \frac{25}{(2p+1)p},
$$
  
\n
$$
W_1(p) = \frac{0.25p+1}{0.1p+1},
$$
  
\n
$$
W_1(p) = \frac{4(0.2p+1)}{10p+1},
$$
  
\n
$$
W_1(p) = \frac{8(3p^2+1)}{2p+1},
$$
  
\n
$$
W_1(p) = \frac{4}{0.5p+1},
$$
  
\n
$$
W_1(p) = \frac{4p+5}{p^3+2p^2+10p+1},
$$
  
\n
$$
W_1(p) = \frac{6}{5p+1},
$$
  
\n
$$
W_1(p) = \frac{6}{5p+1},
$$
  
\n
$$
W_1(p) = \frac{7(p+1)}{10p+1}
$$

$$
W_1(p) = \frac{I(p+1)}{3p+1},
$$

$$
3.1, \qquad \vdots
$$
\n
$$
W_2(p) = \frac{1}{3p^2 + 4p + 1};
$$
\n
$$
W_2(p) = \frac{5}{(0.2p^2 + 0.1p + 1)p};
$$
\n
$$
W_2(p) = \frac{0.1}{0.5p^2 + 0.4p + 1};
$$
\n
$$
W_2(p) = \frac{9}{5p^2 + 0.3p + 1};
$$
\n
$$
W_2(p) = \frac{2p + 1}{0.3p + 1};
$$
\n
$$
W_2(p) = \frac{1}{2p^2 + 1};
$$
\n
$$
W_2(p) = \frac{0.7(p + 1)}{0.2p^2 + 7p + 1};
$$
\n
$$
W_2(p) = \frac{0.1p + 1}{0.02p^2 + 0.8p + 1};
$$

 $\overline{\phantom{0}}$ 

$$
W_1(p) = \frac{1}{0.1p+1}, \qquad W_2(p) = \frac{5p+1}{0.2p^2+0.1p+1};
$$
  
\n
$$
W_1(p) = \frac{5}{0.9p^2+0.5p+1}, \qquad W_2(p) = \frac{7p+1}{0.4p+1}.
$$

 $\overline{4}$ 

 $\overline{a}$ 

 $\blacksquare$  $\overline{a}$ 

 $\blacksquare$ 

 $\overline{\phantom{a}}$ 

 $4.1.$ 

 $42.$ 

 $4.3.$ 

 $\cdot$ 

 $\ddot{\phantom{0}}$ 

 $4.1.$ 

$$
W(p) = \frac{4}{2p+1}.
$$
  
\n
$$
P = J\omega.
$$
  
\n
$$
W(\hat{J}\omega) = \frac{4}{2J\omega+1}.
$$
  
\n
$$
W(\hat{J}\omega) = \frac{4}{2J\omega+1} = \frac{4(2J\omega-1)}{(2J\omega+1)(2J\omega-1)} = \frac{4(2J\omega-1)}{(2J\omega)^2-1^2} = \frac{4}{4\omega^2+1} + J\frac{-8\omega}{4\omega^2+1}.
$$
  
\n
$$
U(\omega) = \frac{4}{4\omega^2+1}.
$$
  
\n
$$
V(\omega) = -\frac{8\omega}{4\omega^2+1}.
$$

$$
A(\omega) = \frac{\sqrt{64\omega^2 + 16}}{4\omega^2 + 1} = \frac{4\sqrt{4\omega^2 + 1}}{4\omega^2 + 1} = \frac{4}{\sqrt{4\omega^2 + 1}}.
$$

График амплитудно-фазовой характеристики показан на рис.

Амплитудно-частотная характеристика

4.1.

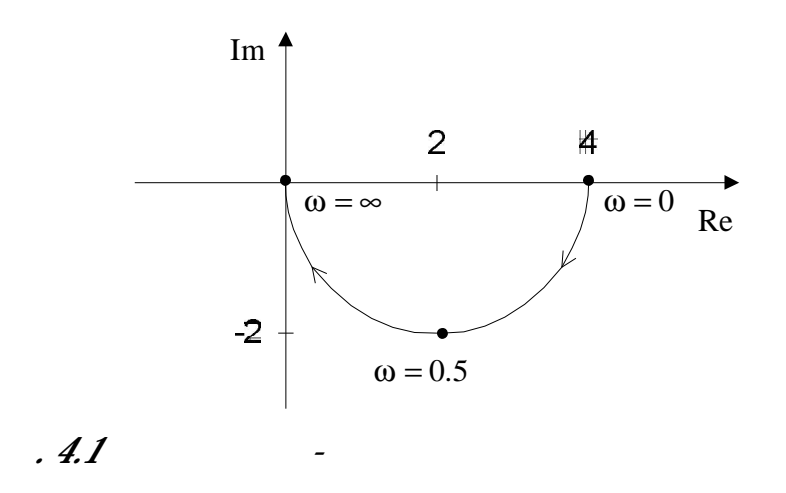

ЛАЧХ можно аппроксимировать двумя асимптотами – низко-

Логарифмическая амплитудно-частотная характеристика  $($  $\mathbf{I}(\omega) = 20 \lg \mathbf{A}(\omega) = 20 \lg 4 - 20 \lg \sqrt{4\omega^2 + 1}$ .

 $,$  1  $2\omega < 1$ 

$$
(lg 2\omega < 0)
$$
\n
$$
2 = 20lg 4,
$$
\n
$$
Z(\omega) =\begin{cases}\n20lg 4 & 2\omega \le 1 \\
20lg 4 - 20lg 2\omega & 2\omega \ge 1\n\end{cases}
$$
\n
$$
20
$$
\n
$$
20
$$
\n
$$
20
$$

$$
-\qquad \qquad 4\omega^2.
$$
\n
$$
2\omega = 1, \qquad \qquad \omega = \frac{1}{2} \qquad \qquad \angle
$$

рым членом в выражении логарифмической амплитудно-частотной амплитудно-частотной амплитудно-частотной амплитуд<br>Выражении логарифмической амплитудно-частотной амплитудно-частотной амплитудно-частотной амплитудно-частотной характеристики в виду его малости, а на участке высокочастотной

 $.4.2.$ 

прягающей.

График логарифмической амплитудно-частотной характеристи-

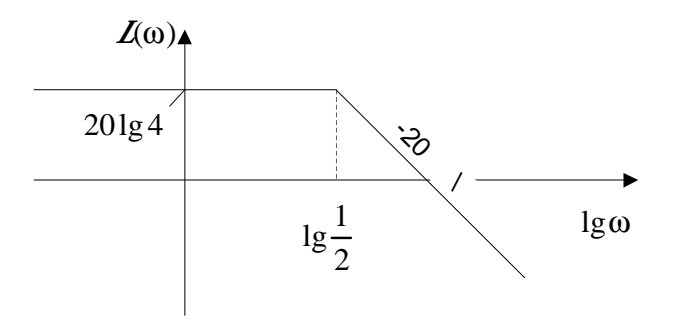

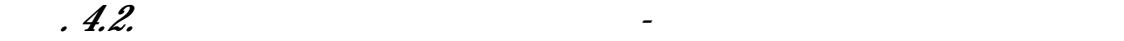

$$
\varphi(\omega) = \text{arctg}\left[\frac{V(\omega)}{U(\omega)}\right] = -\text{arctg2}\omega.
$$

Фазово-частотная характеристика описывается выражением:

ная характеристика, у которой частоты отложения в логарифмиче-

$$
, \qquad , \qquad , \qquad . \qquad 4.3.
$$

$$
\omega = \infty
$$
  $-90^{\circ}$ .

 $-45^\circ$ .

2 1

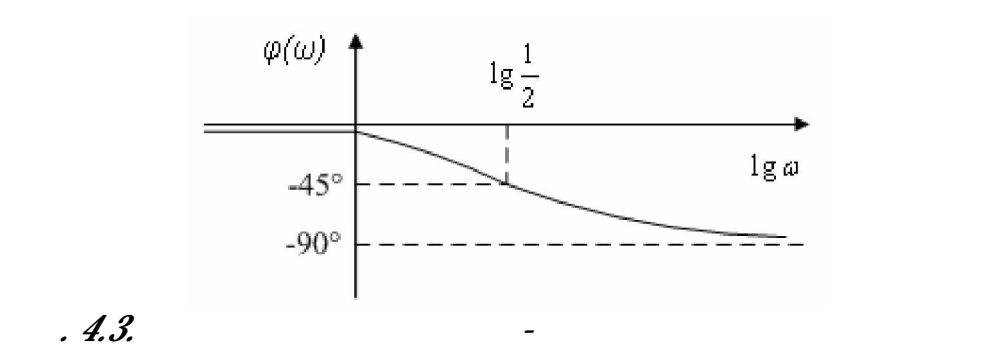

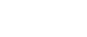

 $4.2.$ 

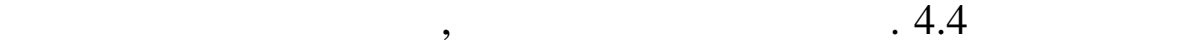

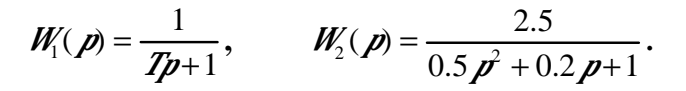

 $\begin{array}{c} \bullet \\ \bullet \end{array}$ 

критерия Гурвица определить такое значение , при котором система

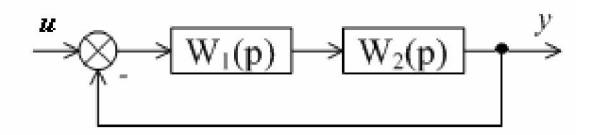

 $4.4.$   $4.4.2, 4.4.3$ 

$$
W(p) = \frac{2.5}{(0.5p^2 + 0.2p + 1)(Tp + 1) + 2.5}
$$
  
\n2.  
\n
$$
A(p) = 0.5Tp^3 + (0.5 + 0.2T)p^2 + (0.2 + T)p + 3.5.
$$
  
\n3.  
\n
$$
H = \begin{bmatrix} 0.5 + 0.2T & 3.5 & 0 \\ 0.5T & 0.2 + T & 0 \\ 0 & 0.5 + 0.2T & 3.5 \end{bmatrix}.
$$
  
\n
$$
...
$$
  
\n
$$
\begin{bmatrix} 0.5 + 0.2T > 0, \\ (0.5 + 0.2T)^* (0.2 + T) - 3.5 * 0.5T > 0. \\ 0.5 + 0.2T & 0.5 \end{bmatrix}
$$
  
\n
$$
...
$$
  
\n
$$
P > 0.05.
$$

 $\overline{\phantom{a}}$ 

$$
Z=0.05.
$$

 $\overline{d}$ 

 $4.3.$ 

 $4.4c$ 

 $\ddot{\phantom{0}}$ 

 $\vdots$ 

 $\overline{\phantom{a}}$ 

 $\ddot{\cdot}$ 

 $\blacksquare$ 

 $\qquad \qquad \overline{a}$ 

 $\Box$ 

 $\equiv$ 

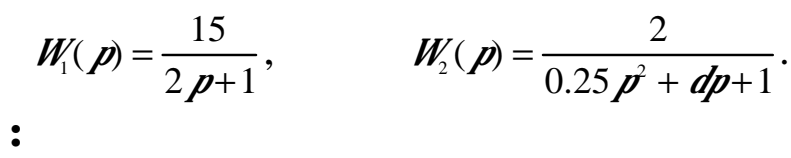

 $\mathcal{L}$ 

 $1.$ 

 $\overline{2}$ .

 $1.$ 

$$
W(p) = \frac{30}{(2p+1)(0.25p^2 + dp + 1) + 30}.
$$
  

$$
A(p) = 0.5p^3 + (2d + 0.25)p^2 + (2 + d)p + 31.
$$
  

$$
p \qquad \text{so}
$$
  

$$
A(p) = -0.5p^3 - (2d + 0.25)\omega^2 + (2 + d)p + 31.
$$
  

$$
A(p) = -0.5p^3 - (2d + 0.25)\omega^2 + (2 + d)p + 31.
$$
  

$$
A(p) = f(2\omega + d\omega - 0.5\omega^3) - (2d + 0.25)\omega^2 + 31.
$$

$$
\begin{cases}\n\text{Im}(\omega_0) = 0, \\
\text{Re}(\omega_0) = 0.\n\end{cases}\n\qquad \qquad\n\begin{cases}\n(-0.5\omega_0^2 + 2 + d)\omega_0 = 0, \\
-2d\omega_0^2 - 0.25\omega_0^2 + 31 = 0.\n\end{cases}\n\qquad \qquad \omega_0
$$

$$
a = -0.88, \ a = 1.88
$$
  

$$
a = -0.88
$$

 $\overline{\phantom{a}}$ 

 $\boldsymbol{a}$ :  $a = 1.88$ .

 $4.4.$ 

 $\overline{\phantom{a}}$ 

 $4.2c$  $\blacksquare$ 

 $\overline{\phantom{a}}$ 

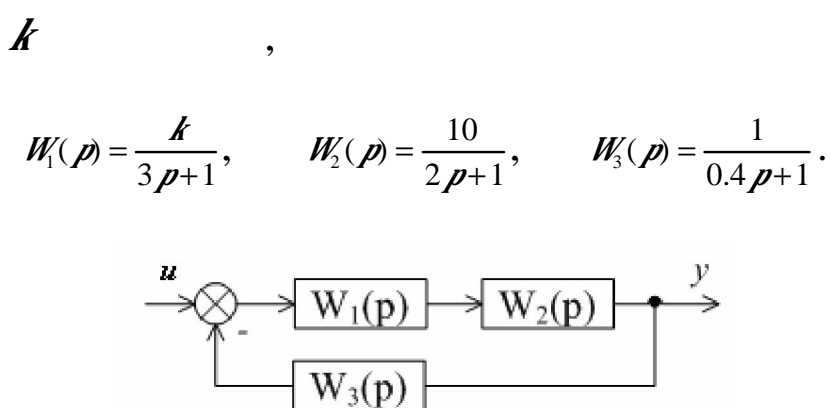

 $.4.5.$ 

 $\ddot{\bullet}$ 

 $\boldsymbol{p}$ 

 $\ddot{\cdot}$ 

 $4.4.4, 4.4.5$ 

$$
W \, (\boldsymbol{p}) = \frac{10 \boldsymbol{k}}{(3 \, \boldsymbol{p} + 1)(2 \, \boldsymbol{p} + 1)(0.4 \, \boldsymbol{p} + 1)}
$$

$$
J^{(0)}: W \ (\dot{J}^{(0)}) = \frac{10 \cancel{K}}{2.4 (\cancel{J}^{(0)})^3 + 8 (\cancel{J}^{(0)})^2 + 5.4 (\cancel{J}^{(0)}) + 1},
$$

$$
W \left( \dot{\mathbf{J}} \dot{\mathbf{w}} \right) = \frac{10 \mathbf{\textit{k}}}{-2.4 \mathbf{\textit{j}} \dot{\mathbf{w}}^3 - 8 \omega^2 + 5.4 \mathbf{\textit{j}} \dot{\mathbf{w}} + 1},
$$
  

$$
W \left( \dot{\mathbf{J}} \dot{\mathbf{w}} \right) = \frac{10 \mathbf{\textit{k}}}{\mathbf{\textit{j}} \dot{\mathbf{w}} (5.4 - 2.4 \omega^2) + (1 - 8 \omega^2)}.
$$

$$
W \left( j\dot{\omega} \right) = \frac{10 \cancel{K} \left( j\dot{\omega} (5.4 - 2.4\omega^2) - (1 - 8\omega^2) \right)}{-\omega^2 (5.4 - 2.4\omega^2)^2 - (1 - 8\omega^2)^2},
$$
  

$$
W \left( j\dot{\omega} \right) = j \frac{10 \cancel{K} (5.4\omega - 2.4\omega^3)}{-5.76\omega^6 - 38.08\omega^4 - 13.16\omega^2 - 1} + \frac{10 \cancel{K} (8\omega^2 - 1)}{-5.76\omega^6 - 38.08\omega^4 - 13.16\omega^2 - 1}.
$$

$$
\{-1, \mathcal{N}\}:\n\begin{cases}\n\frac{10\cancel{K}8\omega^2 - 1}{-5.76\omega^6 - 38.08\omega^4 - 13.16\omega^2 - 1} = -1, \\
\frac{10\cancel{K}5.4\omega - 2.4\omega^3}{-5.76\omega^6 - 38.08\omega^4 - 13.16\omega^2 - 1} = 0.\n\end{cases}
$$
\n
$$
\begin{cases}\n\frac{1}{\sqrt{5.4\omega^2 - 1}} = 0. \\
\frac{1}{\sqrt{5.4\omega^2 - 1}} = 0.\n\end{cases}
$$

**4.5. D** 

 $\ddot{\phantom{a}}$ 

 $.4.5$  $\frac{D}{f}$ 

 $\frac{1}{\sqrt{2}}$ 

$$
W_1(p) = \frac{k}{0.5p+1}, \qquad W_2(p) = \frac{4}{0.2p+1}, \qquad W_3(p) = \frac{1}{0.5p+1}.
$$

$$
W(p) = \frac{4 k(0.5 p+1)}{0.05 p^3 + 0.45 p^2 + 1.2 p + 1 + 4k}
$$

$$
A(p) = 0.05 p3 + 0.45 p2 + 1.2 p + 1 + 4 k = 0.
$$
  

$$
k -
$$

$$
4\mathbf{k} = -0.05\mathbf{p}^{3} - 0.45\mathbf{p}^{2} - 1.2\mathbf{p} - 1,
$$
  

$$
\mathbf{k} = -0.0125\mathbf{p}^{3} - 0.1125\mathbf{p}^{2} - 0.3\mathbf{p} - 0.25,
$$

 $\boldsymbol{k}$ D,  $\boldsymbol{p}$  $\sqrt{\omega}$ ,  $D \vdots$  $\mathbf{Z}$  jw) = -0.0125 j/o<sup>3</sup> - 0.1125 $\omega^2$  - 0.3 j/o - 0.25.

$$
\mathbf{A} \mathbf{j} \mathbf{w} = (0.1125\omega^2 - 0.25) + \mathbf{j} (0.0125\omega^3 - 0.3\omega).
$$

 $\overline{0}$  $\infty$ ,

 $\overline{2}$ .

 $\overline{\phantom{a}}$ 

 $\overline{\phantom{a}}$ 

 $\overline{\phantom{a}}$ 

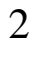

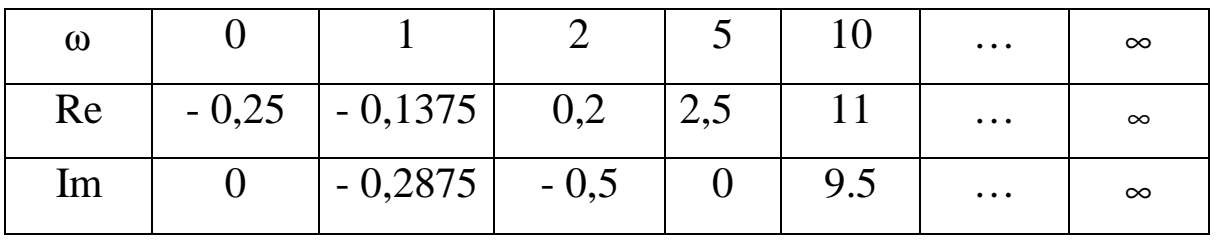

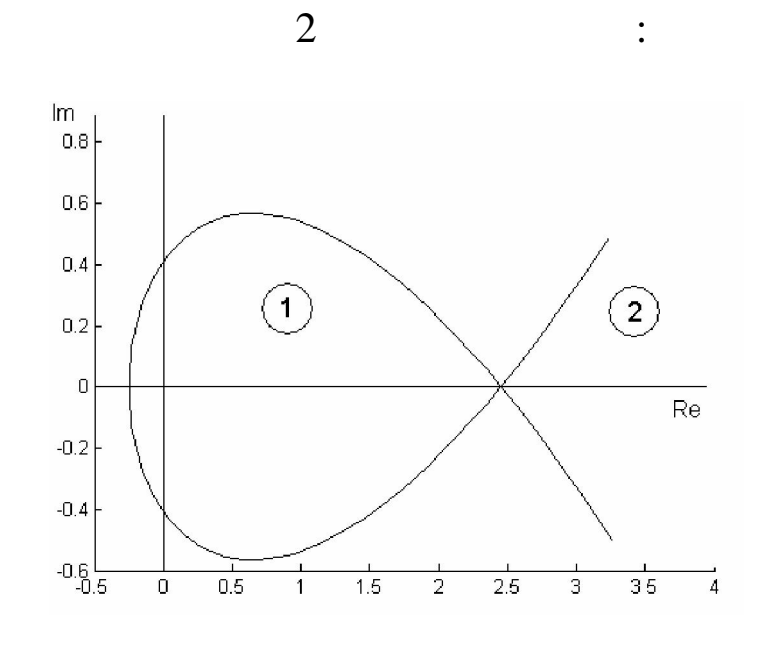

 $.4.6.$  $\mathcal{D}$ 

$$
.4.6 \t\t, .
$$

 $, D=1,$  $A(p) = 0.05 p^3 + 0.45 p^2 + 1.2 p + 1 + 4 * 1 = 0$  $\ddot{\phantom{0}}$  $\overline{\phantom{a}}$  $\overline{\phantom{a}}$  $\overline{\phantom{a}}$  $(-0.25 < \mathbf{\Lambda} < \infty).$  $\ddot{\cdot}$ 

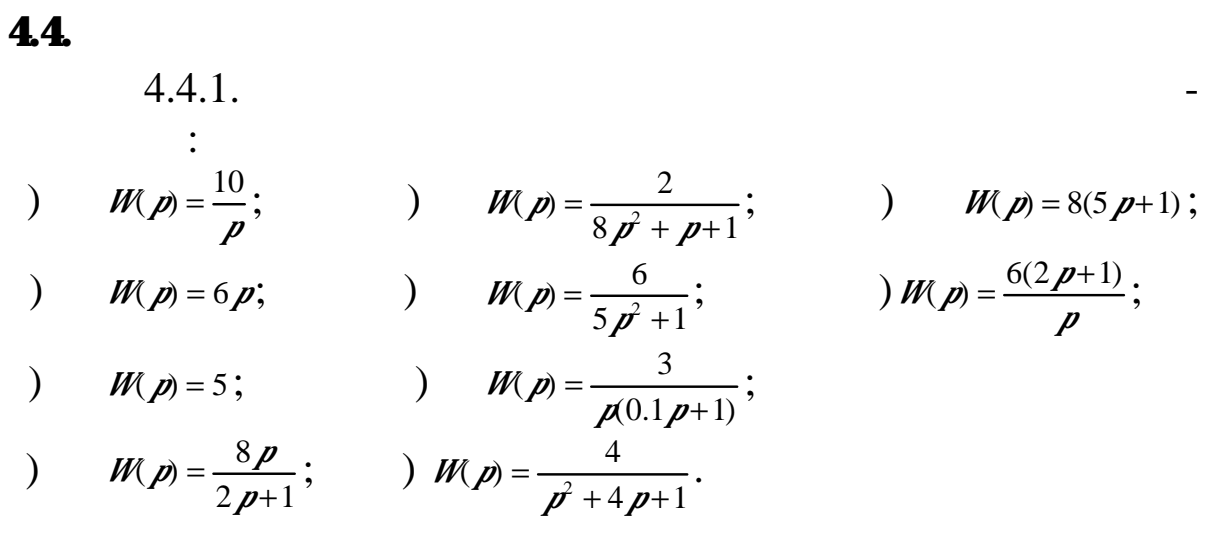

 $\overline{\phantom{a}}$ 

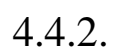

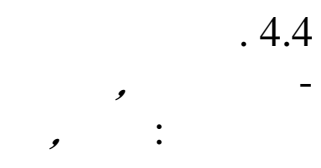

$$
W_1(p) = \frac{1}{Tp+2},
$$
  
\n
$$
W_1(p) = \frac{1}{Tp+4},
$$
  
\n
$$
W_1(p) = \frac{0.4(2p+1)}{2Tp+1},
$$
  
\n
$$
W_1(p) = \frac{3(5p^2+1)}{4p+1},
$$
  
\n
$$
W_1(p) = \frac{2}{p(3p+1)},
$$
  
\n
$$
W_1(p) = \frac{6p+5}{10p+1},
$$
  
\n
$$
W_1(p) = \frac{10}{3Tp+1},
$$
  
\n
$$
W_1(p) = \frac{0.7(p+1)}{0.2Tp+1},
$$
  
\n
$$
W_1(p) = \frac{1}{7p+1},
$$
  
\n
$$
W_1(p) = \frac{4}{0.2p^2 + 0.3p+1},
$$

$$
W_2(p) = \frac{1}{p^2 + 3p + 1};
$$
  
\n
$$
W_2(p) = \frac{5}{0.3p^2 + 0.1p + 1};
$$
  
\n
$$
W_2(p) = \frac{0.5}{5p^2 + 9p + 1};
$$
  
\n
$$
W_2(p) = \frac{0.1}{0.1p^2 + 0.3Tp + 1};
$$
  
\n
$$
W_2(p) = \frac{6p + 1}{0.2Tp + 1};
$$
  
\n
$$
W_2(p) = \frac{p + 1}{2Tp^2 + 1};
$$
  
\n
$$
W_2(p) = \frac{p + 1}{p^2 + 3p + 1};
$$
  
\n
$$
W_2(p) = \frac{p + 1}{0.1p^2 + 0.8p + 1};
$$
  
\n
$$
W_2(p) = \frac{p + 1}{p^2 + 0.4p + 1};
$$
  
\n
$$
W_2(p) = \frac{0.8Tp + 1}{0.4p + 1}.
$$

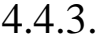

 $.4.4$  $\overline{a}$ 

 $\overline{d}$ 

 $\overline{\phantom{a}}$ 

$$
W_1(p) = \frac{1}{p+2}, \t W_2(p) = \frac{1}{p^2 + dp + 1};
$$
  
\n
$$
W_1(p) = \frac{p+8}{p+1}, \t W_2(p) = \frac{p+9}{p^2 + dp + 1};
$$
  
\n
$$
W_1(p) = \frac{p+1}{5p+1}, \t W_2(p) = \frac{2}{4dp^2 + 3p + 1}
$$
  
\n
$$
W_1(p) = \frac{2(p+1)}{6p+1}, \t W_2(p) = \frac{0.1}{dp^2 + 2p + 1};
$$
  
\n
$$
W_1(p) = \frac{15}{p(3p+1)}, \t W_2(p) = \frac{p+1}{2dp+1};
$$
  
\n
$$
W_1(p) = \frac{6p+5}{10p+1}, \t W_2(p) = \frac{p+2}{2dp+1};
$$
  
\n
$$
W_1(p) = \frac{10}{3p+1}, \t W_2(p) = \frac{p+1}{p^2 + 3dp+1};
$$
  
\n
$$
W_1(p) = \frac{3(p+1)}{8p+1}, \t W_2(p) = \frac{p+2}{3p^2 + dp + 1};
$$
  
\n
$$
W_1(p) = \frac{1}{9p+1}, \t W_2(p) = \frac{p+2}{3p^2 + dp + 1};
$$
  
\n
$$
W_1(p) = \frac{1}{9p+1}, \t W_2(p) = \frac{5p+1}{p^2 + 0.4dp + 1}
$$
  
\n
$$
W_1(p) = \frac{1}{0.1p^2 + 0.2p + d}, \t W_2(p) = \frac{2p+1}{6p+1}.
$$

$$
W_2(p) = \frac{p+9}{p^2+dp+1};
$$
  
\n
$$
W_2(p) = \frac{2}{4dp^2+3p+1};
$$
  
\n
$$
W_2(p) = \frac{0.1}{dp^2+2p+1};
$$
  
\n
$$
W_2(p) = \frac{p+1}{2dp+1};
$$
  
\n
$$
W_2(p) = \frac{p+2}{2dp^2+1};
$$
  
\n
$$
W_2(p) = \frac{p+1}{p^2+3dp+1};
$$
  
\n
$$
W_2(p) = \frac{p+2}{3p^2+dp+1};
$$
  
\n
$$
W_2(p) = \frac{5p+1}{p^2+0.4dp+1};
$$
  
\n
$$
W_2(p) = \frac{2p+1}{6p+1}.
$$

 $\overline{\phantom{a}}$ 

$$
\mathbf{c}^{\top}
$$

4.4.4.

 $.4.5$ 

 $\boldsymbol{k}$ 

$$
W_1(p) = \frac{k}{p+1}, \qquad W_2(p) = \frac{2}{2p+1}, \qquad W_3(p) = \frac{1}{3p+1};
$$
  

$$
W_1(p) = \frac{2}{5p+1}, \qquad W_2(p) = \frac{k}{4p+1}, \qquad W_3(p) = \frac{0.5}{p+1};
$$

$$
W_1(p) = \frac{9}{7p+1}, \qquad W_2(p) = \frac{1}{p}, \qquad W_3(p) = \frac{k}{0.1p+1};
$$

$$
W_1(p) = \frac{1}{p+5}, \qquad W_2(p) = \frac{k}{6p+1}, \qquad W_3(p) = \frac{2}{p+1};
$$

$$
W_1(p) = \frac{k}{5p+1}, \qquad W_2(p) = \frac{2}{3p+1}, \qquad W_3(p) = \frac{1}{0.1p+1};
$$

$$
W_1(\rho) = \frac{3}{2\rho+1}, \qquad W_2(\rho) = \frac{1}{\rho+4}, \qquad W_3(\rho) = \frac{k}{0.2\rho+1};
$$

$$
W_1(p) = \frac{k}{0.4p+1}, \qquad W_2(p) = \frac{4}{p+5}, \qquad W_3(p) = \frac{1}{7p+1};
$$

$$
W_1(p) = \frac{1}{0.6 p + 1}, \qquad W_2(p) = \frac{k}{p + 2}, \qquad W_3(p) = \frac{10}{9 p + 1};
$$

$$
W_1(p) = \frac{100}{p+2}, \qquad W_2(p) = \frac{1}{0.3p+3}, \qquad W_3(p) = \frac{k}{5p+1};
$$

$$
W_1(p) = \frac{10}{6p+6}, \qquad W_2(p) = \frac{1}{p}, \qquad W_3(p) = \frac{k}{0.3p+1}.
$$
  
4.4.5.

 $\mathbf{c}$ 

$$
W_1(p) = \frac{k}{p+1}, \qquad W_2(p) = \frac{2}{0.5p+1}, \qquad W_3(p) = 8;
$$
  
\n
$$
W_1(p) = \frac{1}{2p+1}, \qquad W_2(p) = \frac{k}{0.1p^2 + 3p+1}, \qquad W_3(p) = 5;
$$
  
\n
$$
W_1(p) = \frac{3}{5p+1}, \qquad W_2(p) = \frac{1}{p}, \qquad W_3(p) = \frac{k}{4p+1};
$$
  
\n
$$
W_1(p) = \frac{1}{p+3}, \qquad W_2(p) = \frac{2k}{6p+1}, \qquad W_3(p) = \frac{1}{p+1};
$$
  
\n
$$
W_1(p) = \frac{k}{4p+1}, \qquad W_2(p) = \frac{0.1}{2p+1}, \qquad W_3(p) = \frac{1}{0.5p+1};
$$
  
\n
$$
W_1(p) = \frac{10}{5p+1}, \qquad W_2(p) = \frac{0.1}{p+5}, \qquad W_3(p) = \frac{k}{0.3p+1};
$$
  
\n
$$
W_1(p) = \frac{k}{10p+1}, \qquad W_2(p) = \frac{3}{p+5}, \qquad W_3(p) = \frac{1}{6p+1};
$$
  
\n
$$
W_1(p) = \frac{1}{0.9p+1}, \qquad W_2(p) = \frac{k}{p+20}, \qquad W_3(p) = \frac{10}{4p+1};
$$
  
\n
$$
W_1(p) = \frac{8}{10p+1}, \qquad W_2(p) = \frac{1}{10p+20}, \qquad W_3(p) = \frac{k}{4p+1};
$$

$$
\frac{W_1(p) - \frac{W_2(p)}{p+2}, \quad W_2(p) - \frac{W_3(p)}{0.3p+3}, \quad W_3(p) - \frac{W_3(p)}{2p+1},
$$

$$
W_1(p) = \frac{1}{6p+6}, \qquad W_2(p) = \frac{6}{p}, \qquad W_3(p) = \frac{R}{10p+1}.
$$

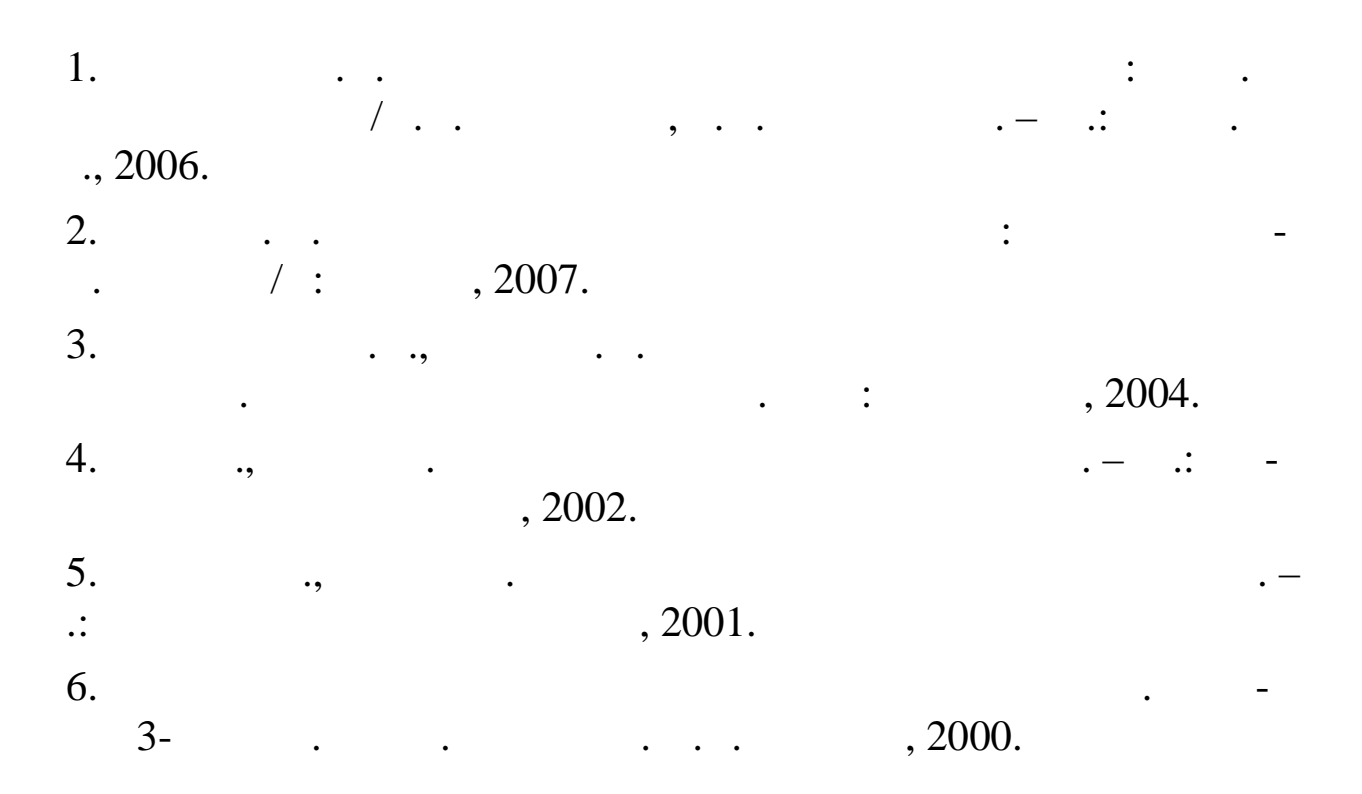

 $12.04.2010.$  60 84 1/16. Бумага офсетная. Печать плоская. Гарнитура Таймс.  $\therefore$   $\therefore$   $\frac{1}{7}$ .  $\therefore$   $\therefore$   $\frac{1}{7}$ .  $\therefore$   $\therefore$   $\frac{1}{6}$ .  $100$  .

по дисциплине «Основы теории управления»

Составители: Лянцев Олег Дмитриевич

450000, - , , , , , 12